#### **2.3 — OLS Linear Regression** ECON 480 • Econometrics • Fall 2021 Ryan Safner Assistant Professor of Economics [safner@hood.edu](mailto:safner@hood.edu) [ryansafner/metricsF21](https://github.com/ryansafner/metricsF21) [metricsF21.classes.ryansafner.com](https://metricsf21.classes.ryansafner.com/)

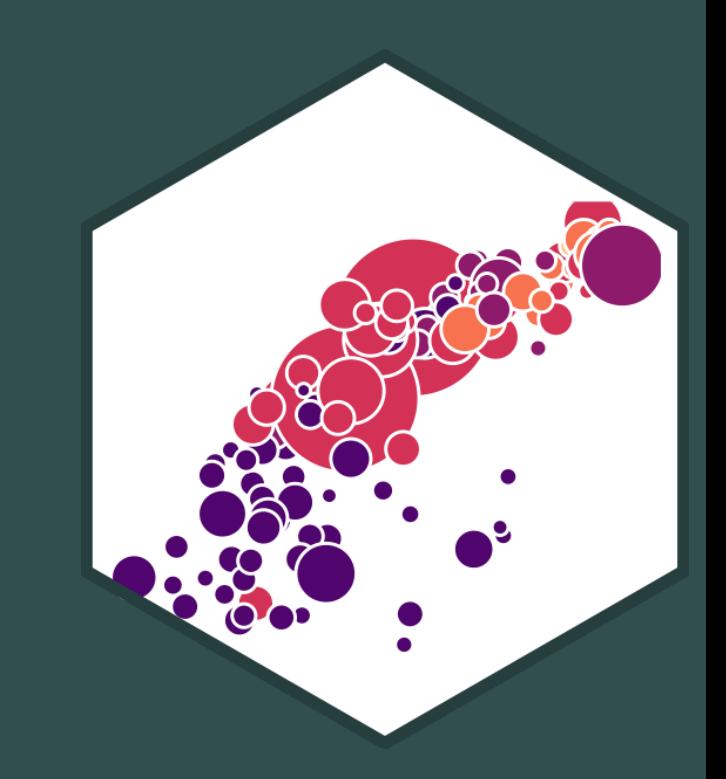

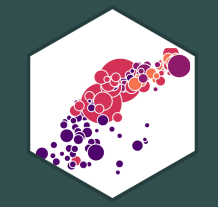

# **Exploring Relationships**

# **Bivariate Data and Relationships**

- We looked at single variables for descriptive statistics
- Most uses of statistics in economics and business investigate relationships between variables

#### **Examples**

- # of police & crime rates
- healthcare spending & life expectancy
- government spending & GDP growth
- carbon dioxide emissions & temperatures

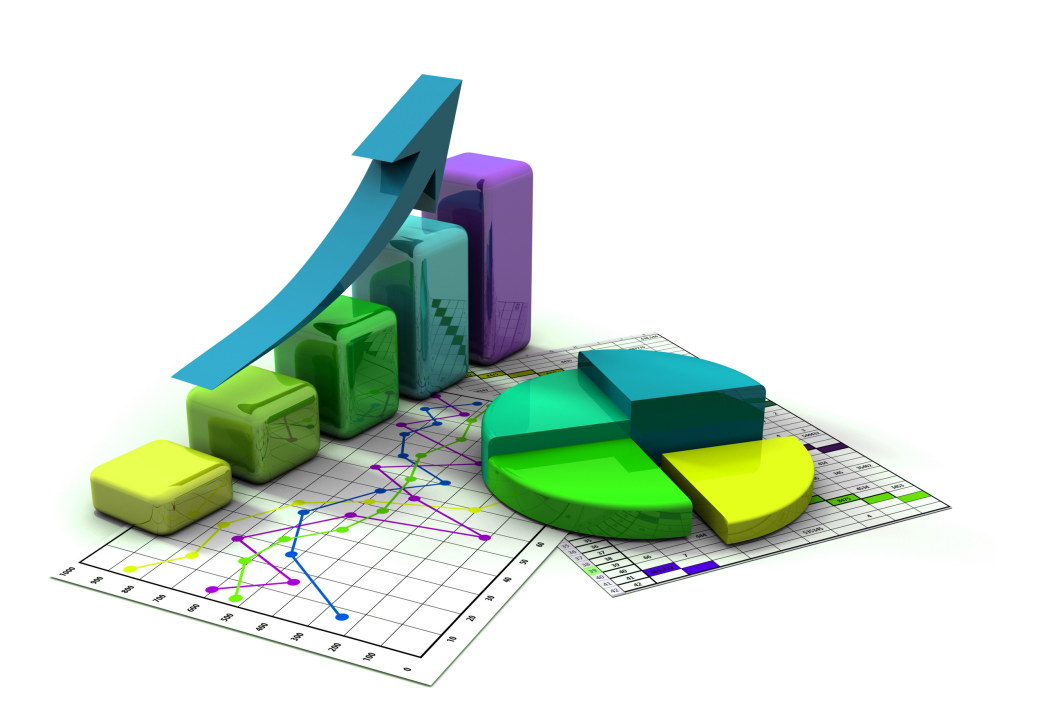

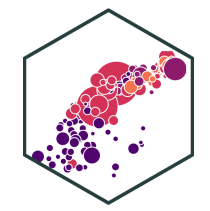

# **Bivariate Data and Relationships**

- We will begin with **bivariate** data for relationships between  $X$  and  $\overline{Y}$
- Immediate aim is to explore **associations** between variables, quantified with **correlation** and **linear regression**
- Later we want to develop more sophisticated tools to argue for **causation**

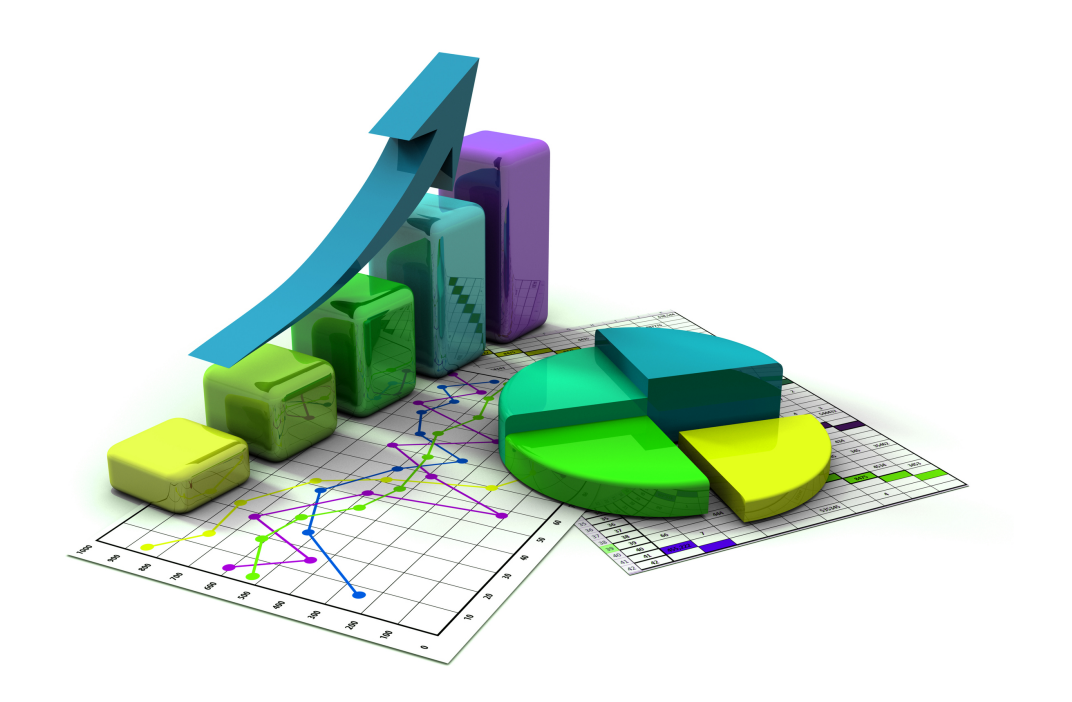

#### **Bivariate Data: Spreadsheets I**

econfreedom <- read\_csv("econfreedom.csv") head(econfreedom)

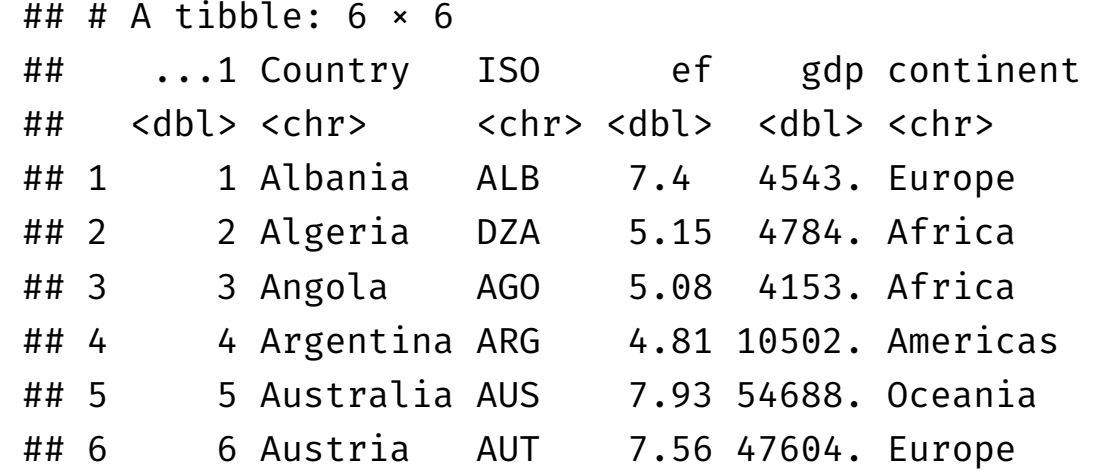

- **Rows** are individual observations (countries)
- **Columns** are variables on all individuals

#### **Bivariate Data: Spreadsheets II**

econfreedom %>% glimpse()

## Rows: 112

## Columns: 6

## \$ ...1 <dbl> 1, 2, 3, 4, 5, 6, 7, 8, 9, 10, 11, 12, 13, 14, 15, 16, 17, 1… ## \$ Country <chr> "Albania", "Algeria", "Angola", "Argentina", "Australia", "A... ## \$ ISO <chr> "ALB", "DZA", "AGO", "ARG", "AUS", "AUT", "BHR", "BGD", "BEL… ## \$ ef <dbl> 7.40, 5.15, 5.08, 4.81, 7.93, 7.56, 7.60, 6.35, 7.51, 6.22, … ## \$ gdp <dbl> 4543.0880, 4784.1943, 4153.1463, 10501.6603, 54688.4459, 476. ## \$ continent <chr> "Europe", "Africa", "Africa", "Americas", "Oceania", "Europe…

#### **Bivariate Data: Spreadsheets III**

**source**("summaries.R") # use my summary\_table function

```
econfreedom %>%
   summary_table(ef, gdp)
```
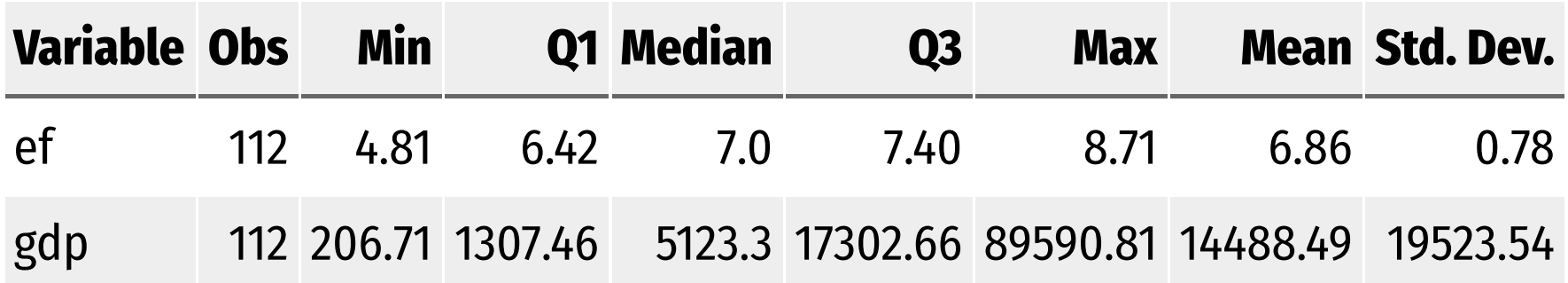

## **Bivariate Data: Scatterplots**

- The best way to visualize an association between two variables is with a **scatterplot**
- Each point: pair of variable values  $(x_i, y_i) \in X$ , Y for observation i

```
ggplot(data = econfreedom)+
  \text{aes}(x = ef,y = gdp)+
  geom_point(aes(color = continent),
             size = 2)+labs(x = "Economic Freedom Index (2014)".y = "GDP per Capita (2014 USD)",
       color = "")+scale_y_continuous(labels = scales::dollar)+
  theme_pander(base_family = "Fira Sans Condensed",
           base_size=20)+
  theme(legend.position = "bottom")
```
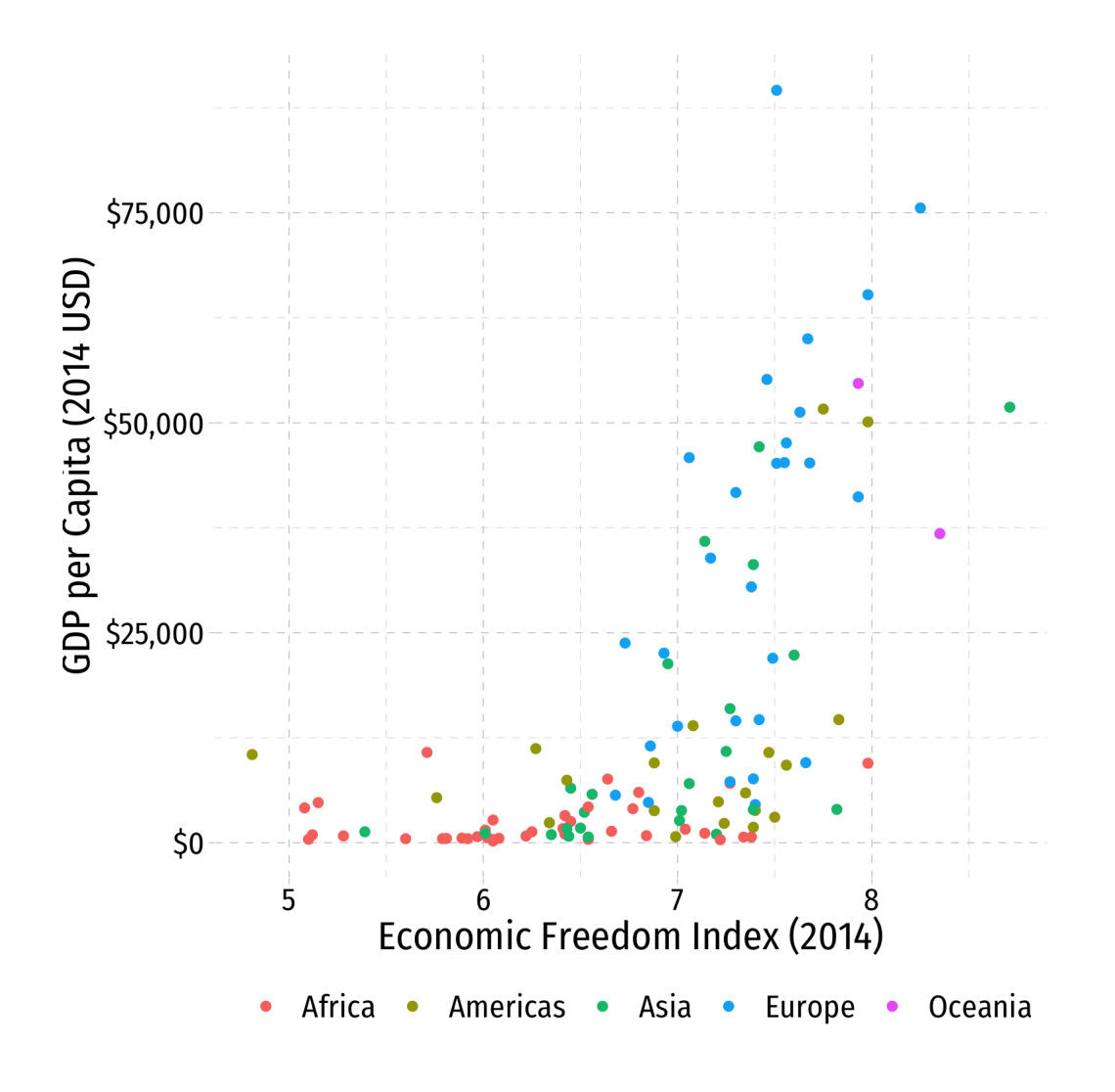

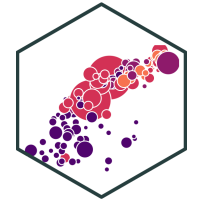

### **Associations**

- Look for **association** between independent and dependent variables
- 1. **Direction**: is the trend positive or negative?
- 2. **Form**: is the trend linear, quadratic, something else, or no pattern?
- 3. **Strength**: is the association strong or weak?
- 4. **Outliers**: do any observations break the trends above?

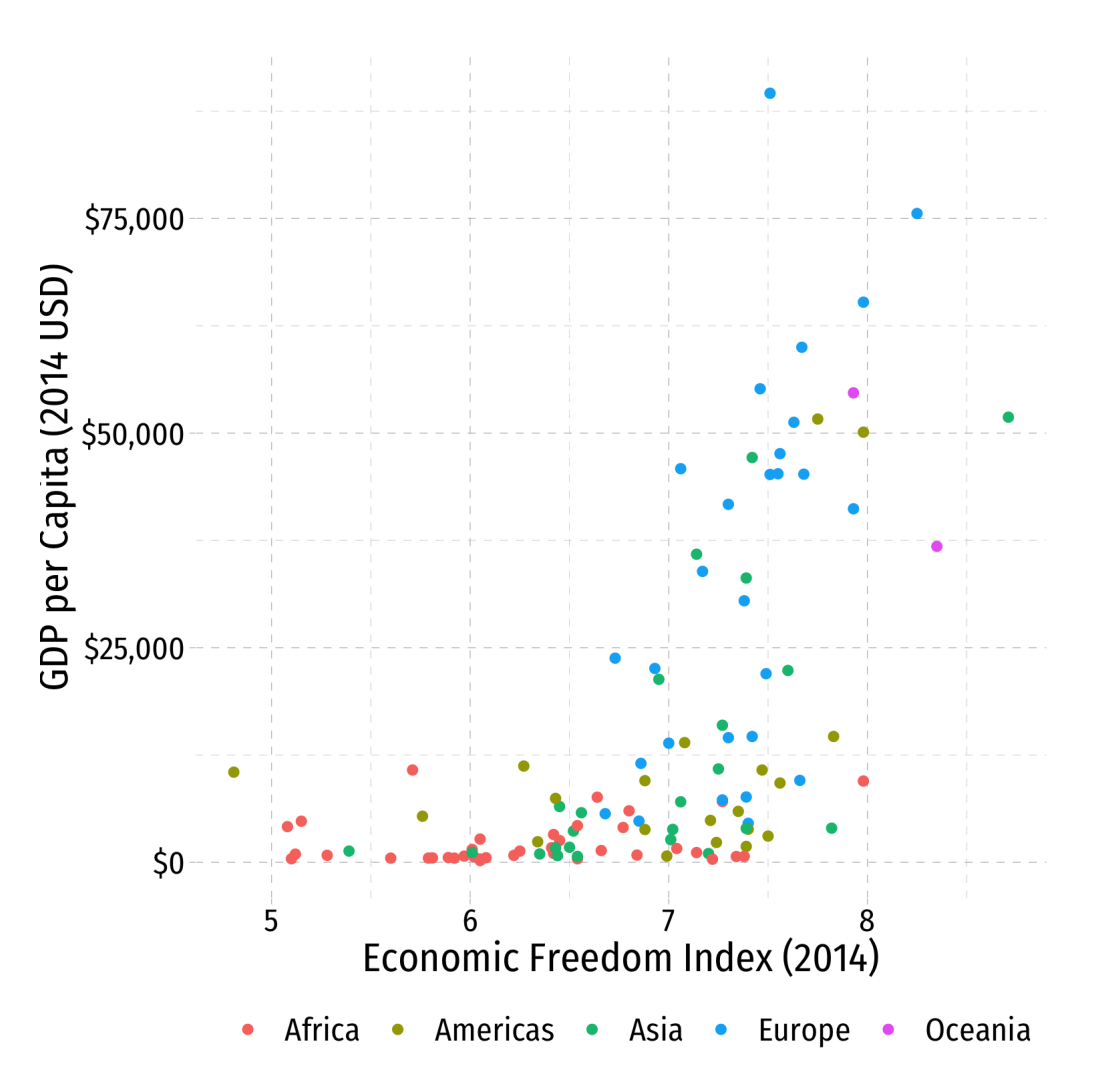

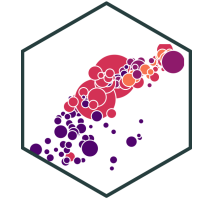

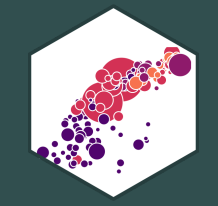

# **Quantifying Relationships**

### **Covariance**

- 
- For any two variables, we can measure their **sample covariance,**  $cov(X, Y)$  or  $\overline{s_{X,Y}}$  to quantify how they vary *together*<sup>†</sup>

$$
s_{X,Y} = E\left[ (X - \bar{X})(Y - \bar{Y}) \right]
$$

- Intuition: if  $x_i$  is above the mean of  $X$ , would we expect the associated  $y_i$ : to be **above** the mean of  $Y$  also  $(X$  and  $Y$  covary **positively**) to be **below** the mean of  $Y$   $(X$  and  $Y$  covary **negatively**)
- Covariance is a common measure, but the units are meaningless, thus we rarely need to use it so **don't worry about learning the formula**

 $^\dagger$  Henceforth we limit all measures to *samples*, for convenience. Population covariance is denoted  $\sigma_{X,Y}$ 

### **Covariance, in R**

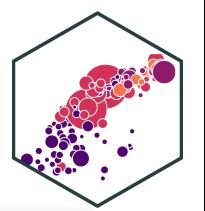

# base R cov(econfreedom\$ef,econfreedom\$gdp)

## [1] 8922.933

# tidyverse

econfreedom %>% summarize(cov = cov(ef,gdp))

## # A tibble:  $1 \times 1$ ## cov ## <dbl> ## 1 8923.

8923 what, exactly?

#### **Correlation**

More convenient to *standardize* covariance into a more intuitive concept: **correlation,**  $\rho$  or  $r \in [-1,1]$ 

$$
r_{X,Y} = \frac{s_{X,Y}}{s_X s_Y} = \frac{cov(X,Y)}{sd(X)sd(Y)}
$$

- Simply weight covariance by the product of the standard deviations of  $X$  and  $\overline{Y}$
- Alternatively, take the average<sup>†</sup> of the product of standardized ( $Z$ -scores for) each  $(x_i, y_i)$  pair: $^\ddag$

$$
r = \frac{1}{n-1} \sum_{i=1}^{n} \left( \frac{x_i - \bar{X}}{s_X} \right) \left( \frac{y_i - \bar{Y}}{s_Y} \right)
$$
  
tover n-1, a *sample* statistic!  

$$
r = \frac{1}{n-1} \sum_{i=1}^{n} Z_X Z_Y
$$

See today's class [notes](https://metricsf21.classes.ryansafner.com/content/2.3-content#math-appendix) page for example code to calculate correlation "by hand" in R using the second method. ‡

## **Correlation: Interpretation**

Correlation is standardized to

 $-1 < r < 1$ 

- Negative values  $\implies$  negative association
- Positive values  $\implies$  positive association
- Correlation of 0  $\implies$  no association
- As  $|r| \to 1 \implies$  the stronger the association
- Correlation of  $|r| = 1 \implies$  perfectly linear

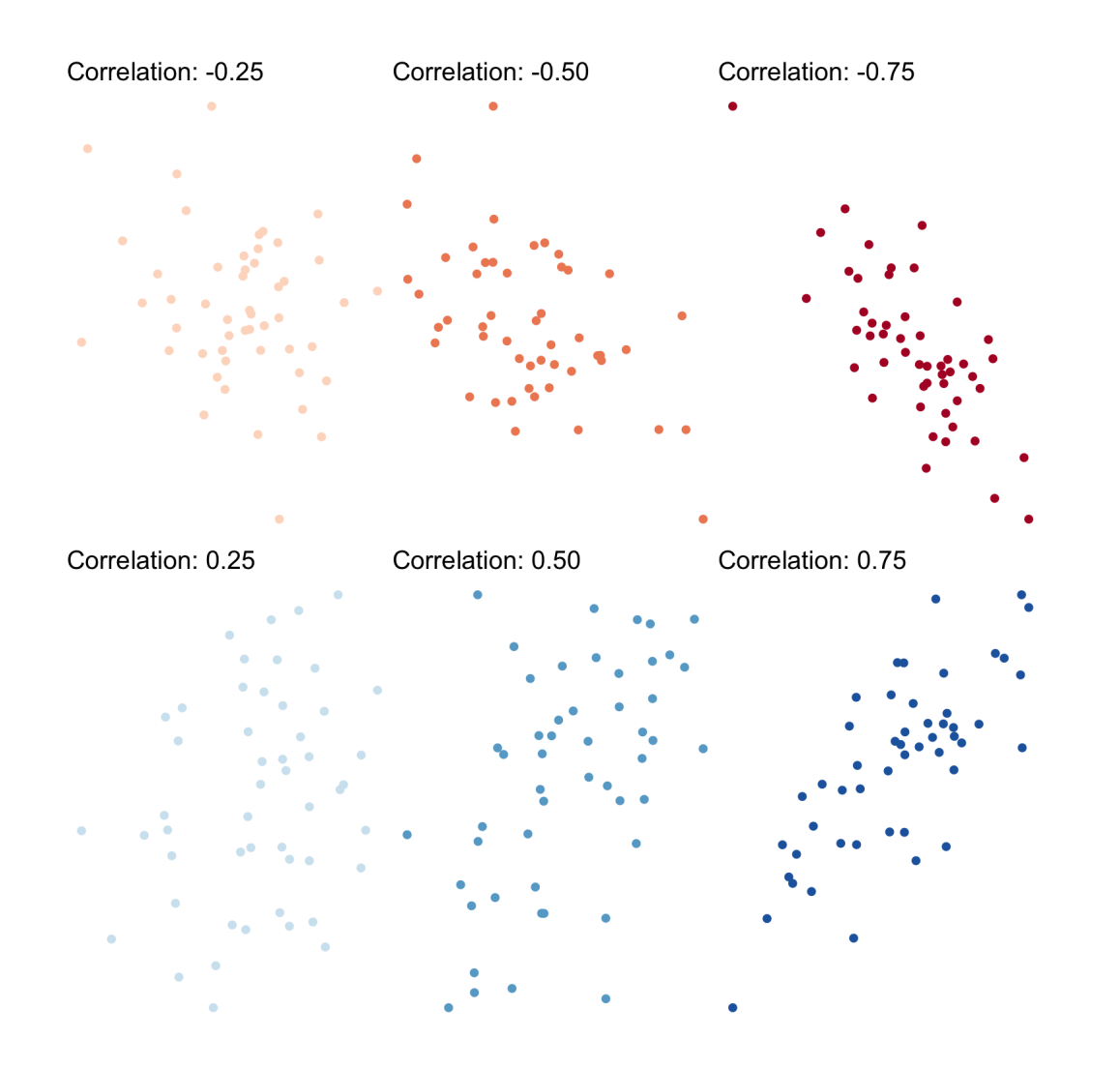

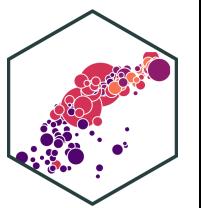

#### **Guess the Correlation!**

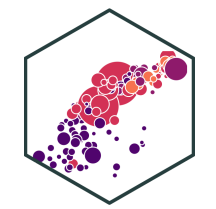

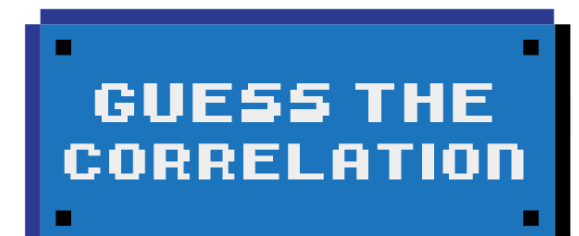

**DEW GODE TOO PLOTERS SGORE BORRD GBOUT SETTIDGS** 

HIGH SCORE (1) o

Guess the [Correlation](http://guessthecorrelation.com/index.html) Game

#### **Correlation and Covariance in R**

# Base r: cov or cor(df\$x, df\$y)

cov(econfreedom\$ef, econfreedom\$gdp)

## [1] 8922.933

cor(econfreedom\$ef, econfreedom\$gdp)

## [1] 0.5867018

# tidyverse method

econfreedom %>% summarize(covariance = cov(ef, gdp),  $correlation = cor(ef, gdp)$ 

## # A tibble:  $1 \times 2$ ## covariance correlation ## <dbl> <dbl> ## 1 8923. 0.587

### **Correlation and Covariance in R I**

- 
- corrplot is a great package (install and then load) to **visualize** correlations in data

```
library(corrplot) # see more at https://github.com/taiyun/corrplot
library(RColorBrewer) # for color scheme used here
library(gapminder) # for gapminder data
```

```
# need to make a corelation matrix with cor(); can only include numeric variables
gapminder_cor<- gapminder %>%
 dplyr::select(gdpPercap, pop, lifeExp)
```

```
# make a correlation table with cor (base R)
gapminder_cor_table<-cor(gapminder_cor)
```

```
# view it
gapminder_cor_table
```
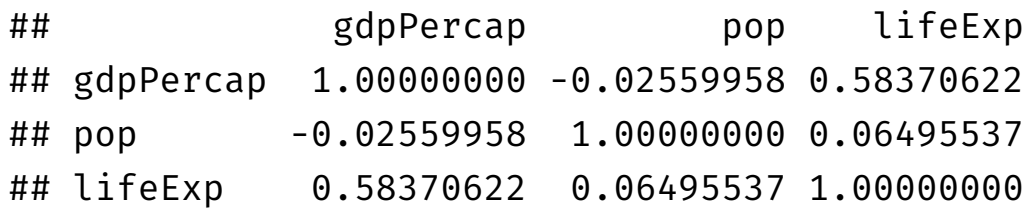

#### **Correlation and Covariance in R II**

```
corrplot(gapminder_cor_table, type="upper",
         method = "circle",
         order = "alphabet",
         col = viridis::viridis(100)) # \textit{custom}
```
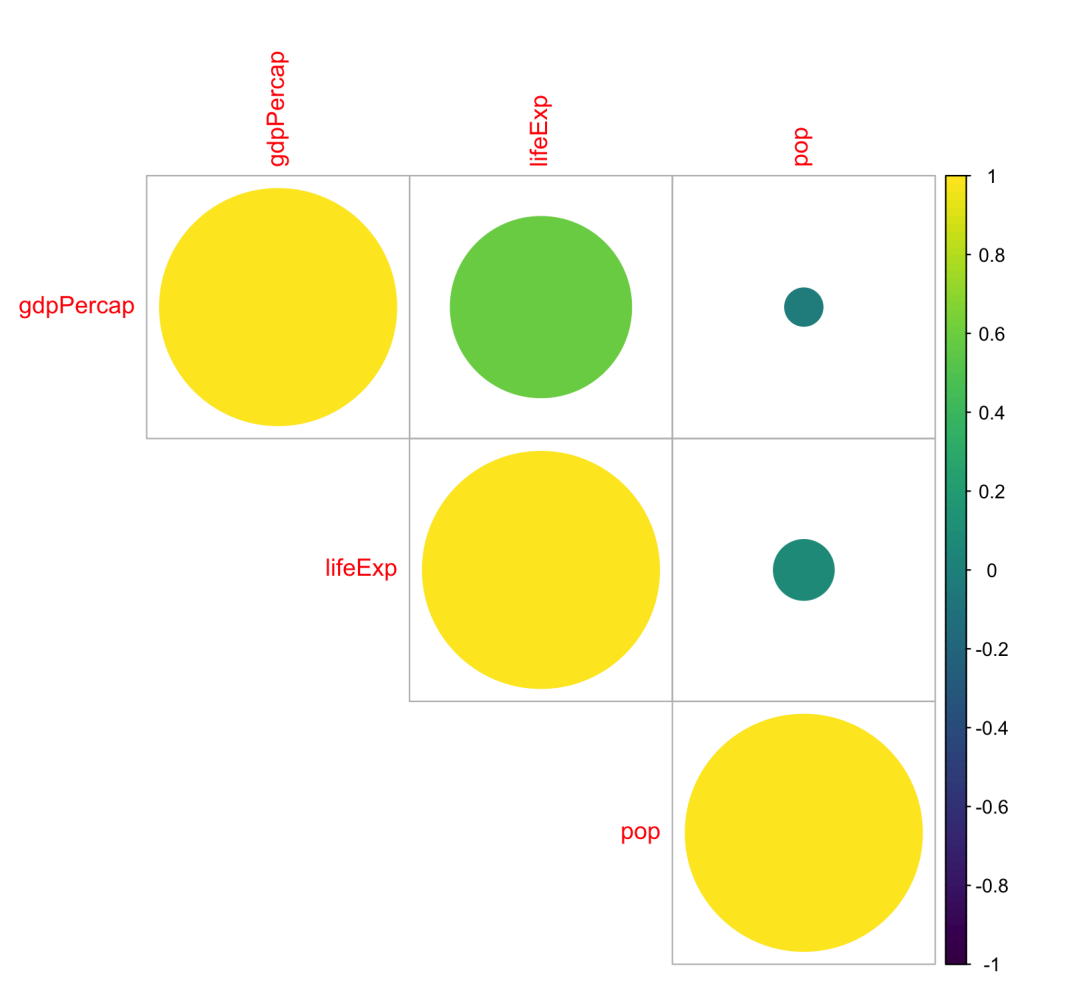

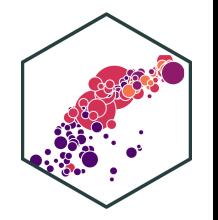

# **Correlation and Endogeneity**

- Your Occasional Reminder: **Correlation does not imply causation!**
	- $\circ$  I'll show you the difference in a few weeks (when we can actually talk about causation)
- If  $X$  and  $Y$  are strongly correlated,  $X$  can still be **endogenous**!
- See [today's](https://metricsf21.classes.ryansafner.com/content/2.3-content#math-appendix) class notes page for more on Covariance and Correlation

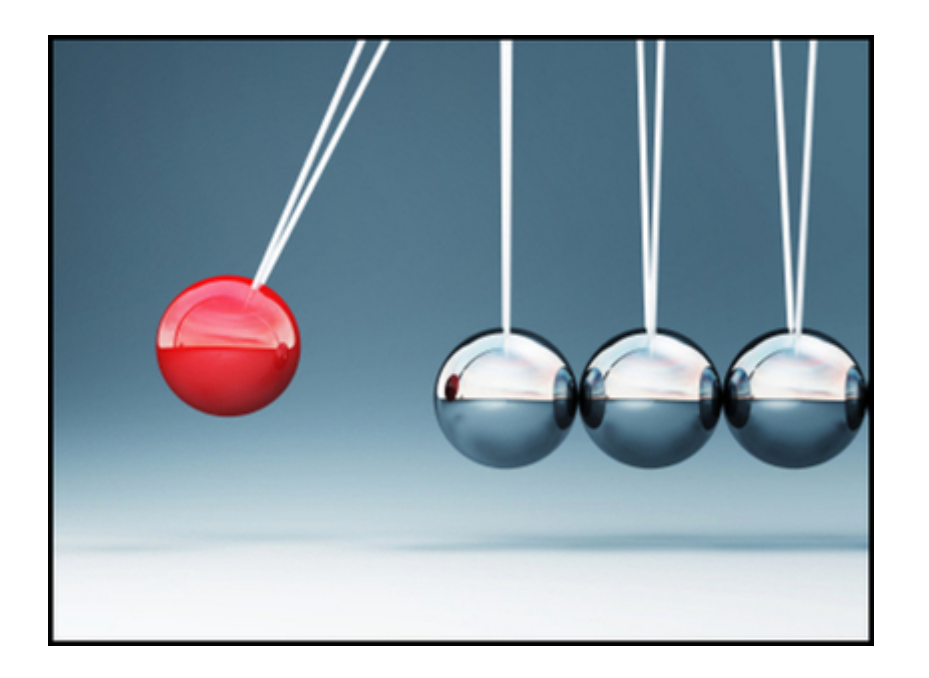

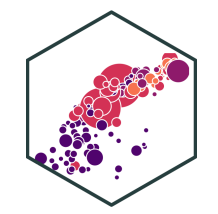

#### **Always Plot Your Data!**

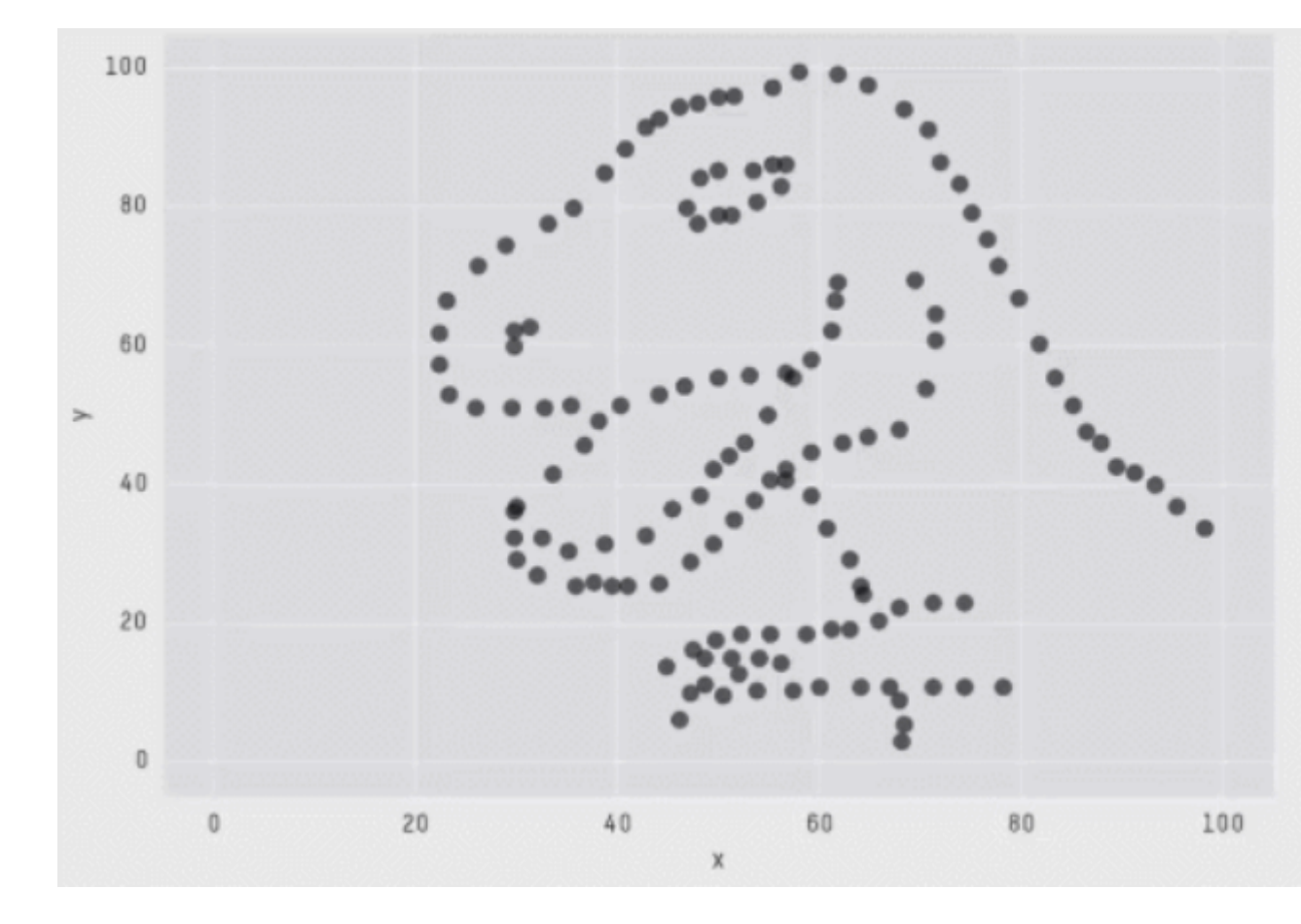

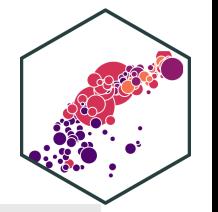

X Mean: 54.2659224 Y Mean: 47.8313999 X SD : 16.7649829 Y SD : 26.9342120  $Corr. : -0.0642526$ 

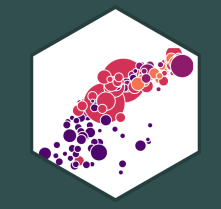

# **Linear Regression**

# **Fitting a Line to Data**

• If an association appears linear, we can estimate the equation of a line that would "fit" the data

$$
Y = a + bX
$$

- Recall a linear equation describing a line contains:
	- $a$ : vertical intercept
	- $b$ : slope

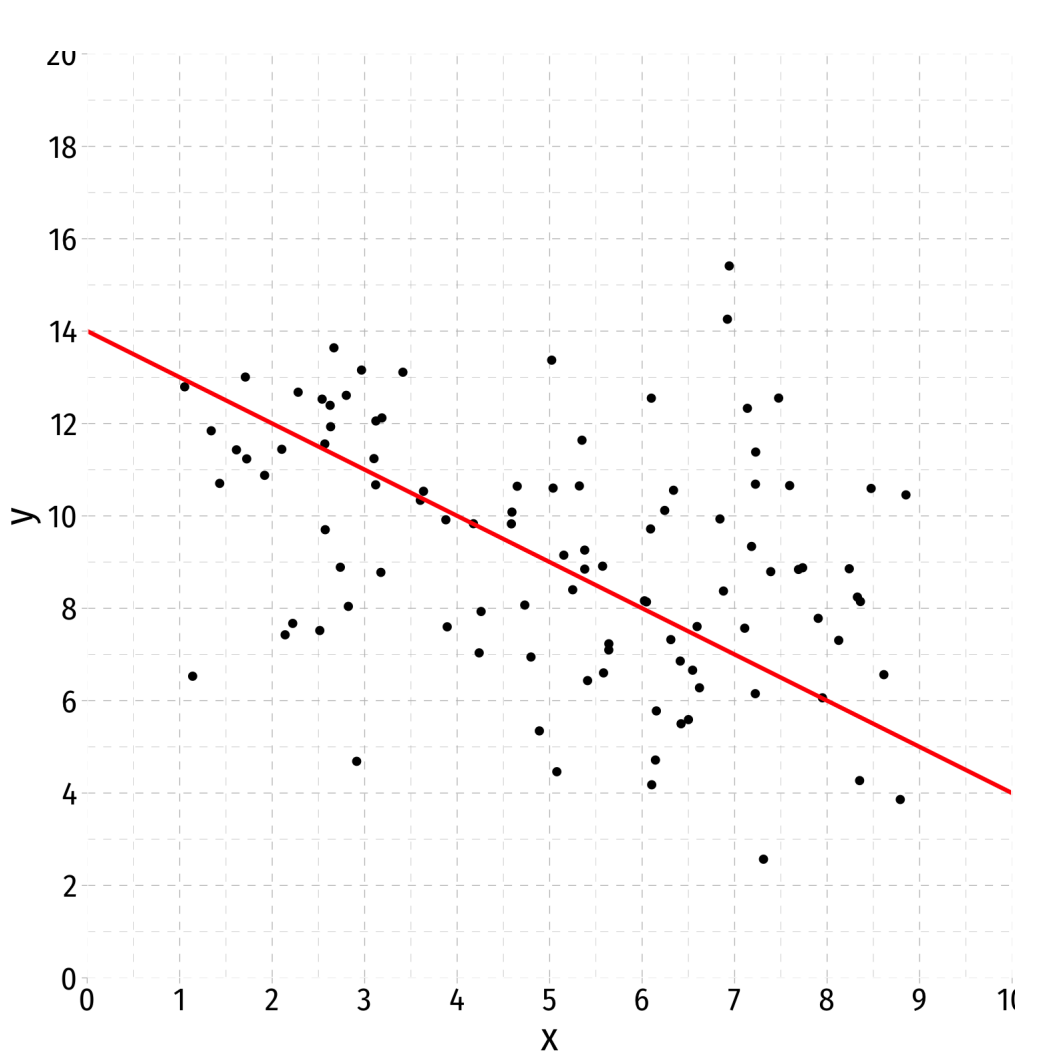

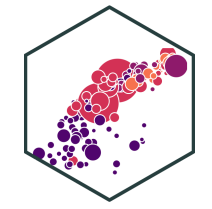

# **Fitting a Line to Data**

• If an association appears linear, we can estimate the equation of a line that would "fit" the data

 $Y = a + bX$ 

- Recall a linear equation describing a line contains:
	- $a$ : vertical intercept
	- $b$ : slope
- How do we choose the equation that **best** fits the data?

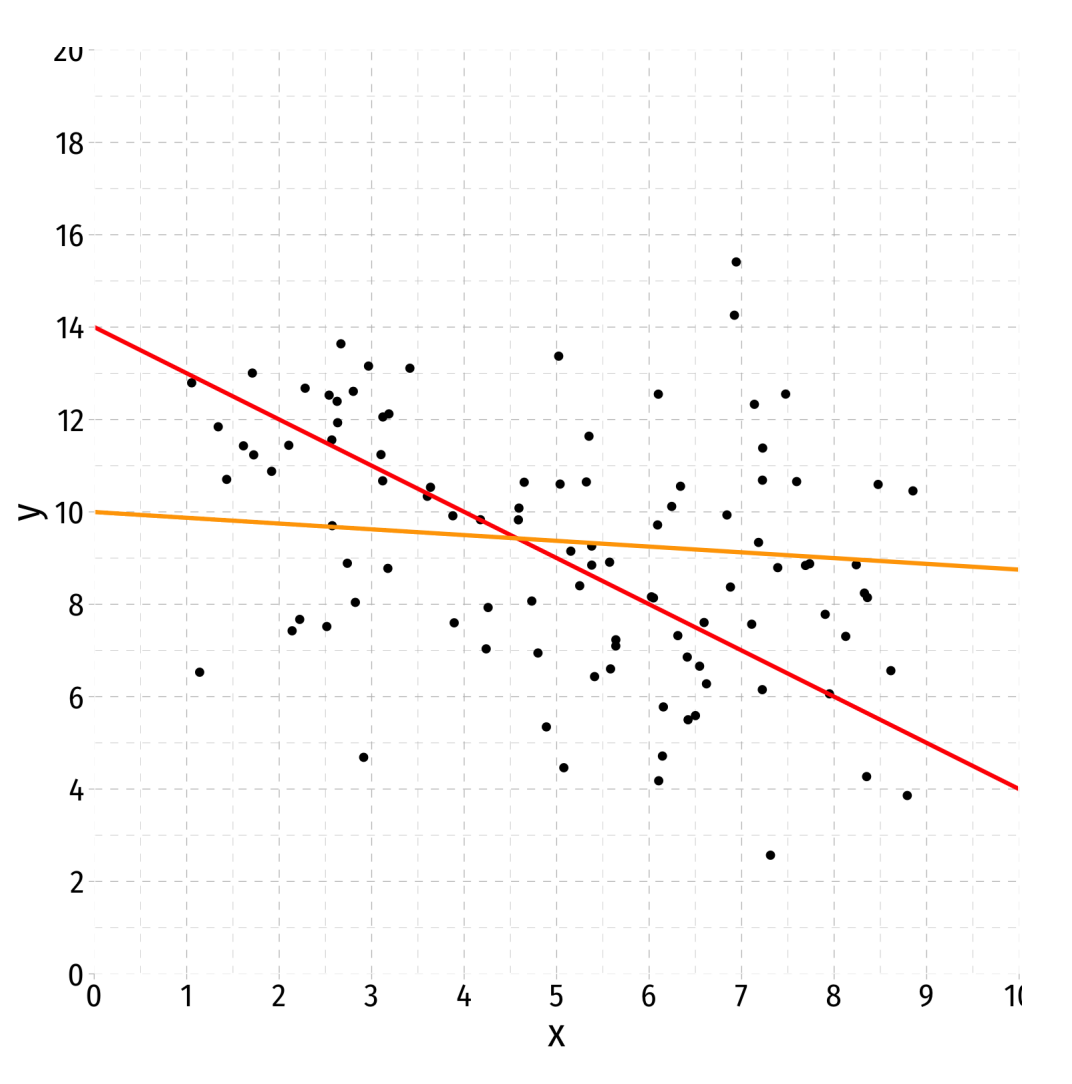

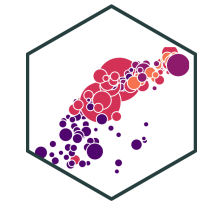

# **Fitting a Line to Data**

• If an association appears linear, we can estimate the equation of a line that would "fit" the data

 $Y = a + bX$ 

- Recall a linear equation describing a line contains:
	- $a$ : vertical intercept
	- $b$ : slope
- How do we choose the equation that **best** fits the data?
- This process is called **linear regression**

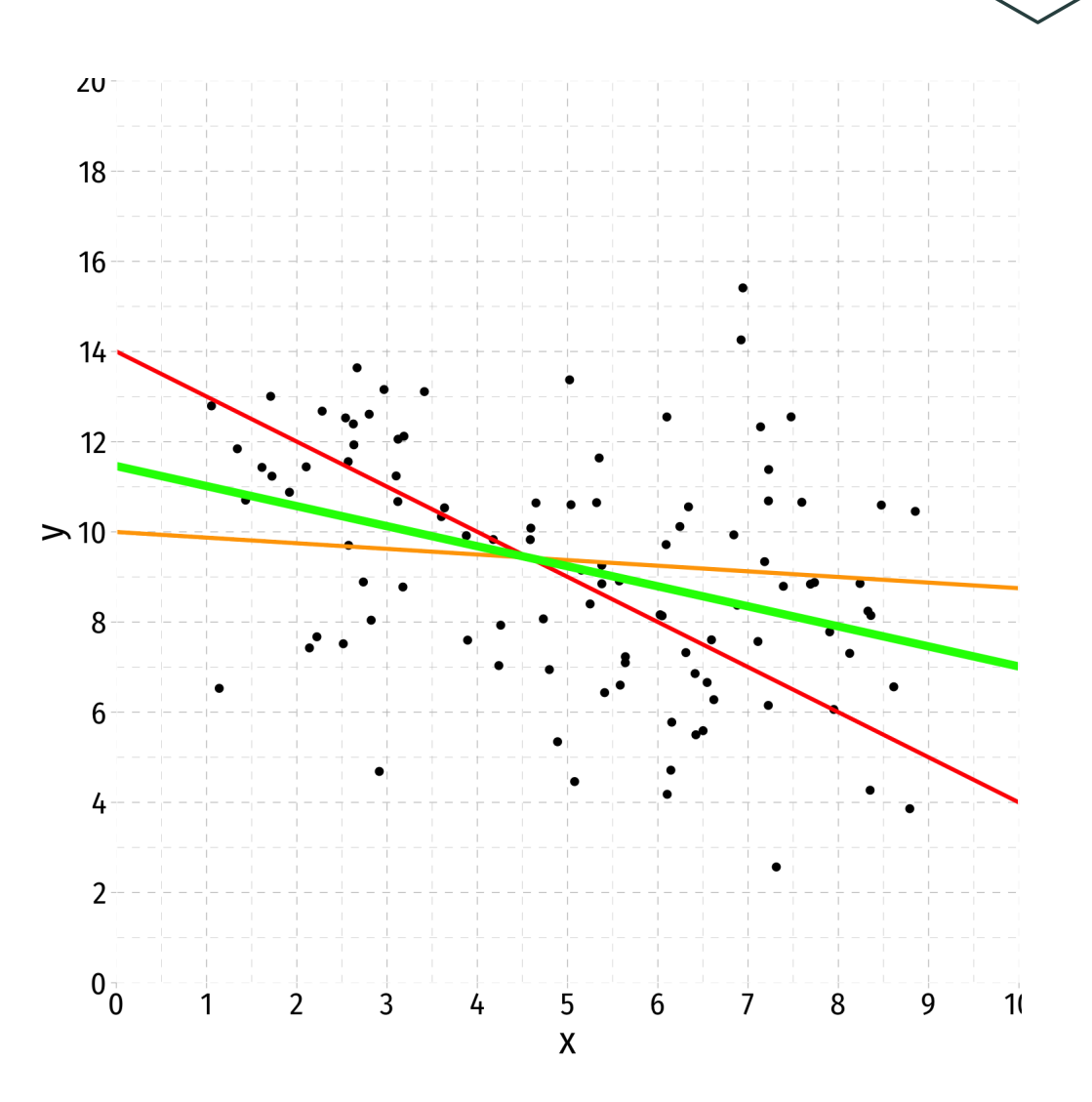

# **Population Linear Regression Model**

- 
- Linear regression lets us estimate the slope of the **population** regression line between X and Y using sample data
- We can make **statistical inferences** about the population slope coefficient
	- eventually & hopefully: a **causal inference**
- $\text{slope} = \frac{\Delta Y}{\Delta X}$ : for a 1-unit change in  $X$ , how many units will this *cause Y* to change?  $\Delta Y$  $\frac{\Delta Y}{\Delta X}$ : for a 1-unit change in  $X$ , how many units will this *cause*  $Y$

#### **Class Size Example**

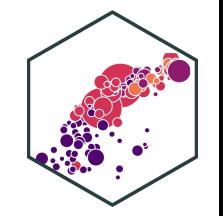

**Example**: What is the relationship between class size and educational performance?

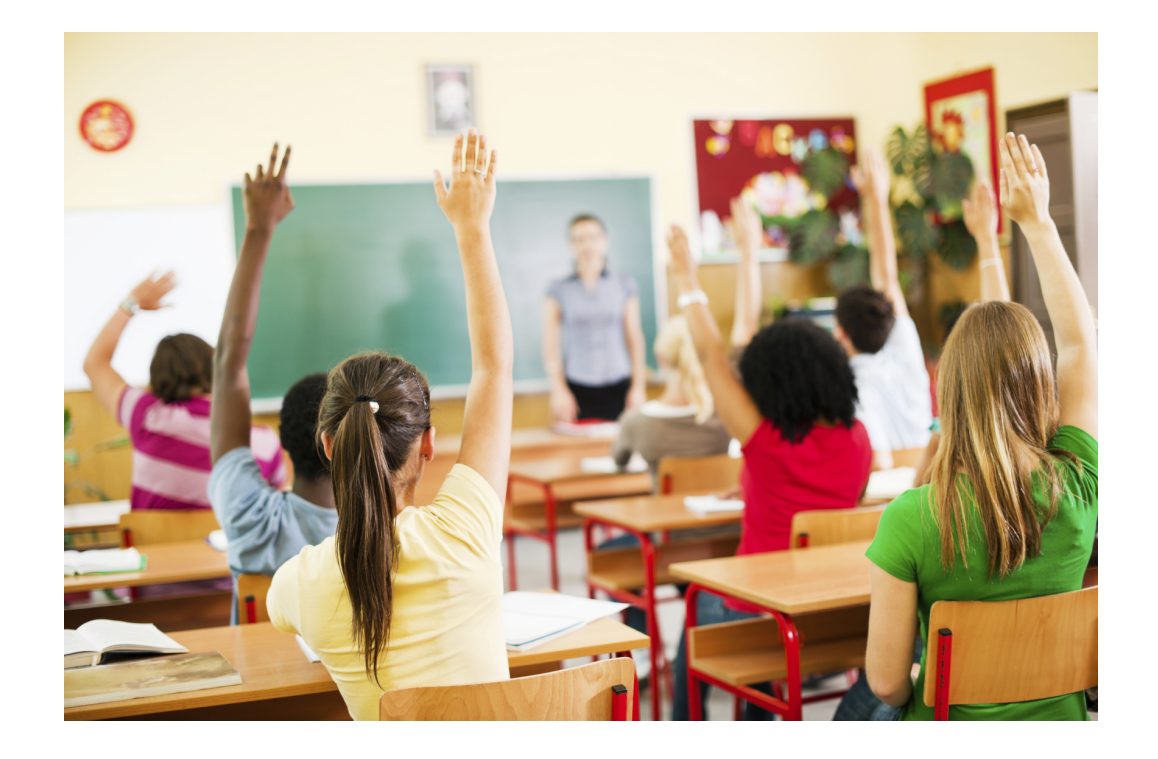

#### **Class Size Example: Load the Data**

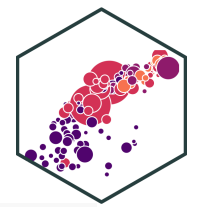

# install.packages("haven") # install for first use **library**("haven") # load for importing .dta files CASchool<-read\_dta("../data/caschool.dta")

#### **Class Size Example: Look at the Data I**

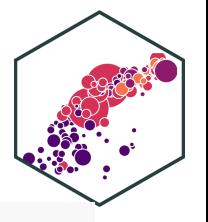

glimpse(CASchool)

## Rows: 420

## Columns: 21

## \$ observat <dbl> 1, 2, 3, 4, 5, 6, 7, 8, 9, 10, 11, 12, 13, 14, 15, 16, 17, 18… ## \$ dist\_cod <dbl> 75119, 61499, 61549, 61457, 61523, 62042, 68536, 63834, 62331… ## \$ county <chr> "Alameda", "Butte", "Butte", "Butte", "Butte", "Fresno", "San… ## \$ district <chr> "Sunol Glen Unified", "Manzanita Elementary", "Thermalito Uni… ## \$ gr\_span <chr> "KK-08", "KK-08", "KK-08", "KK-08", "KK-08", "KK-08", "KK-08"… ## \$ enrl tot <dbl> 195, 240, 1550, 243, 1335, 137, 195, 888, 379, 2247, 446, 987… ## \$ teachers <dbl> 10.90, 11.15, 82.90, 14.00, 71.50, 6.40, 10.00, 42.50, 19.00,… ## \$ calw\_pct <dbl> 0.5102, 15.4167, 55.0323, 36.4754, 33.1086, 12.3188, 12.9032,… ## \$ meal pct <dbl> 2.0408, 47.9167, 76.3226, 77.0492, 78.4270, 86.9565, 94.6237,… ## \$ computer <dbl> 67, 101, 169, 85, 171, 25, 28, 66, 35, 0, 86, 56, 25, 0, 31, … ## \$ testscr <dbl> 690.80, 661.20, 643.60, 647.70, 640.85, 605.55, 606.75, 609.0… ## \$ comp\_stu <dbl> 0.34358975, 0.42083332, 0.10903226, 0.34979424, 0.12808989, 0… ## \$ expn\_stu <dbl> 6384.911, 5099.381, 5501.955, 7101.831, 5235.988, 5580.147, 5. ## \$ str <dbl> 17.88991, 21.52466, 18.69723, 17.35714, 18.67133, 21.40625, 1… ## \$ avginc <dbl> 22.690001, 9.824000, 8.978000, 8.978000, 9.080333, 10.415000,… ## \$ el pct <dbl> 0.000000, 4.583333, 30.000002, 0.000000, 13.857677, 12.408759...

#### **Class Size Example: Look at the Data II**

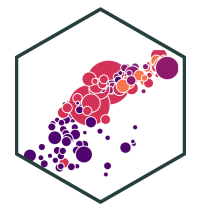

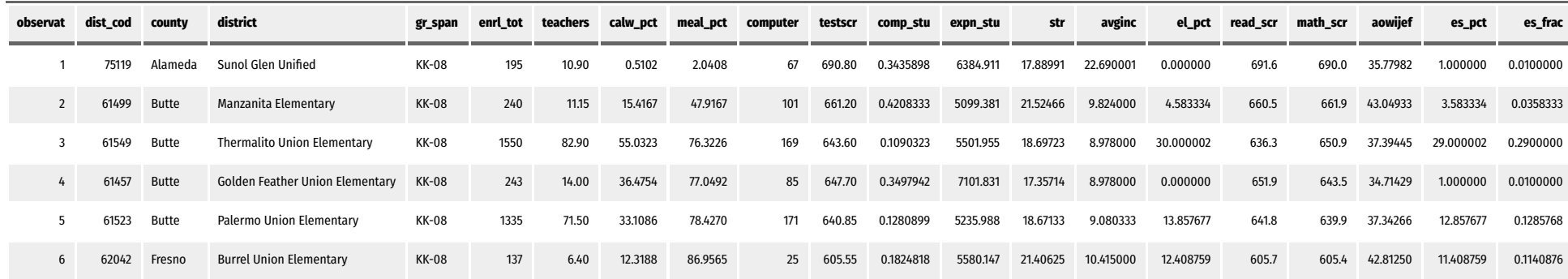

#### **Class Size Example: Scatterplot**

```
scatter <- ggplot(data = CASchool)+
  \text{aes}(x = str,y = testscr)+
 geom point(color = "blue") +labs(x = "Student to Teacher Ratio",y = "Test Score")+
 theme_pander(base_family = "Fira Sans Condensed",
           base_size = 20)scatter
```
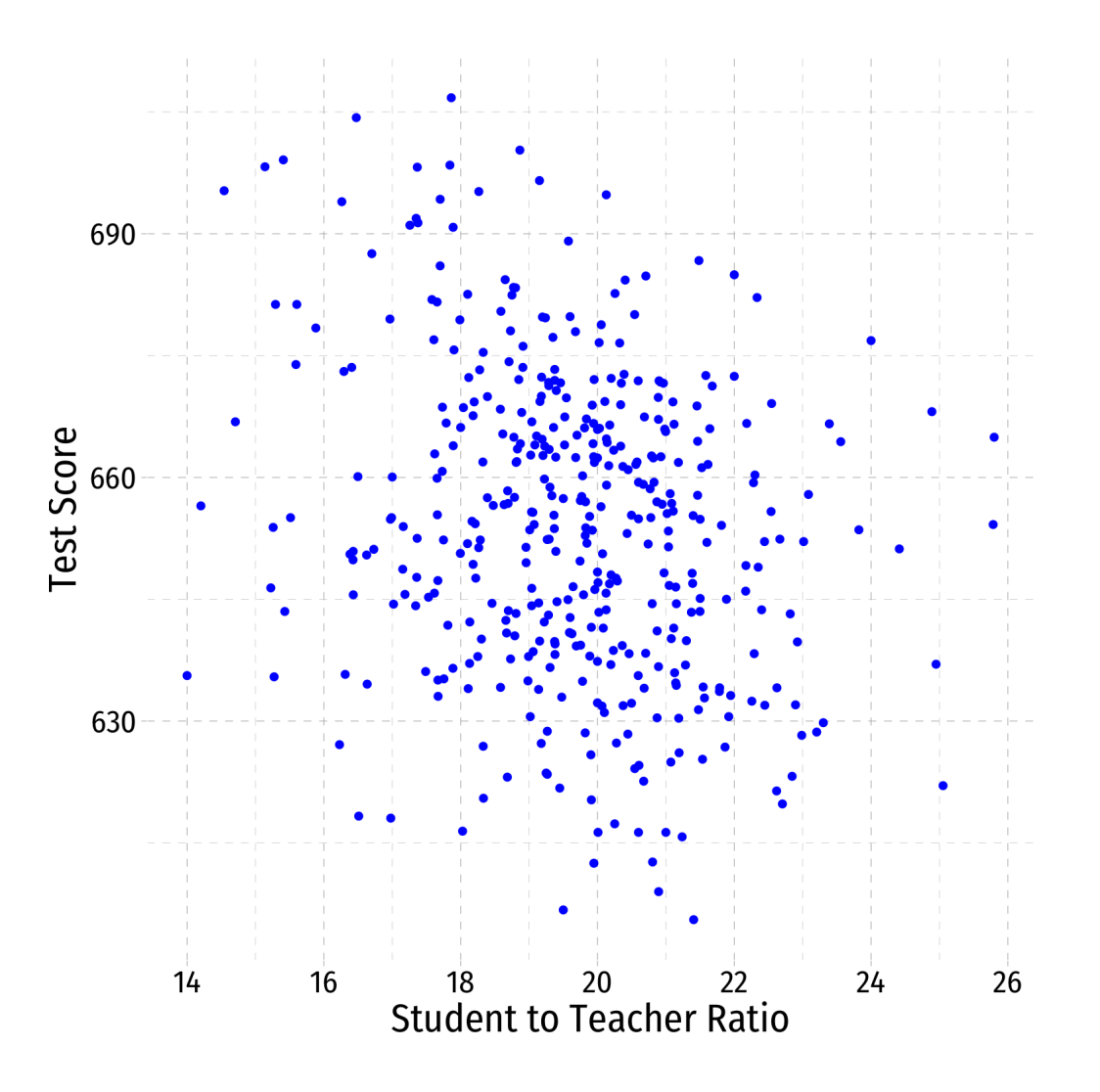

#### **Class Size Example: Slope I**

If we *change*  $(\Delta)$  the class size by an amount, what would we expect the *change* in test scores to be?

$$
\beta = \frac{\text{change in test score}}{\text{change in class size}} = \frac{\Delta \text{test score}}{\Delta \text{class size}}
$$

If we knew  $\beta$ , we could say that changing class size by 1 student will change test scores by  $\beta$ 

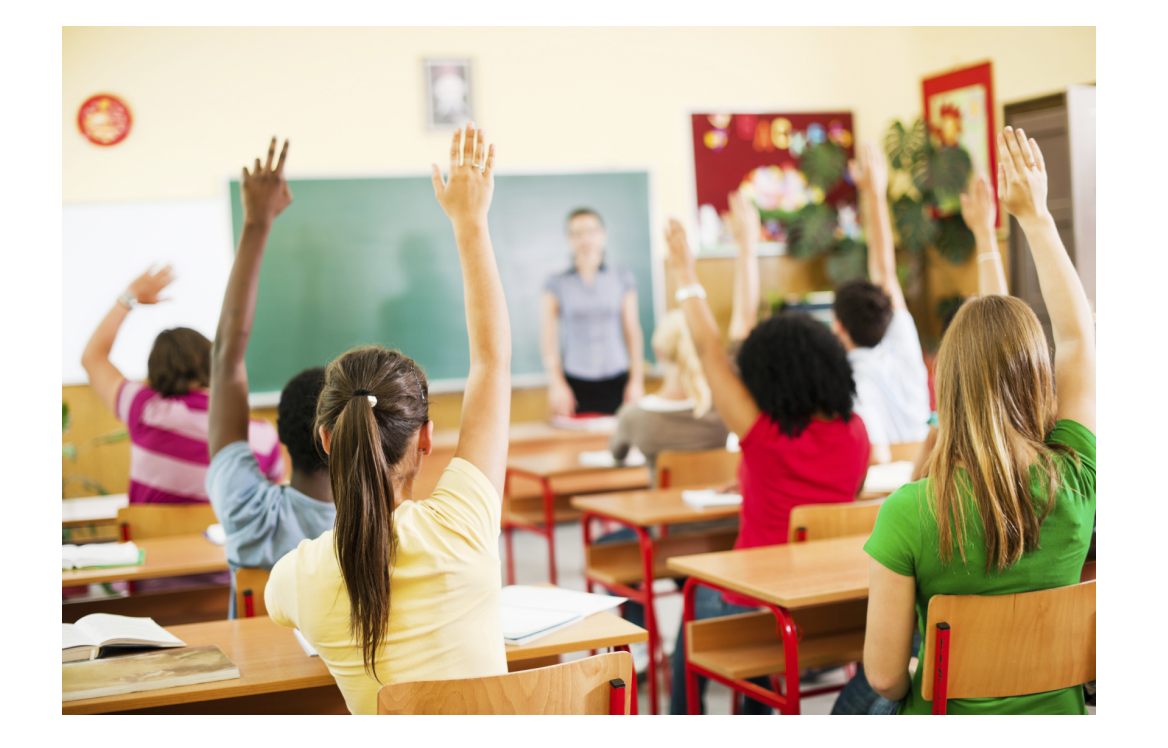

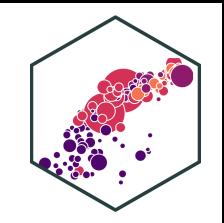

#### **Class Size Example: Slope II**

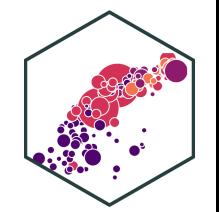

Rearranging:

 $\Delta$ test score =  $\beta \times \Delta$ class size

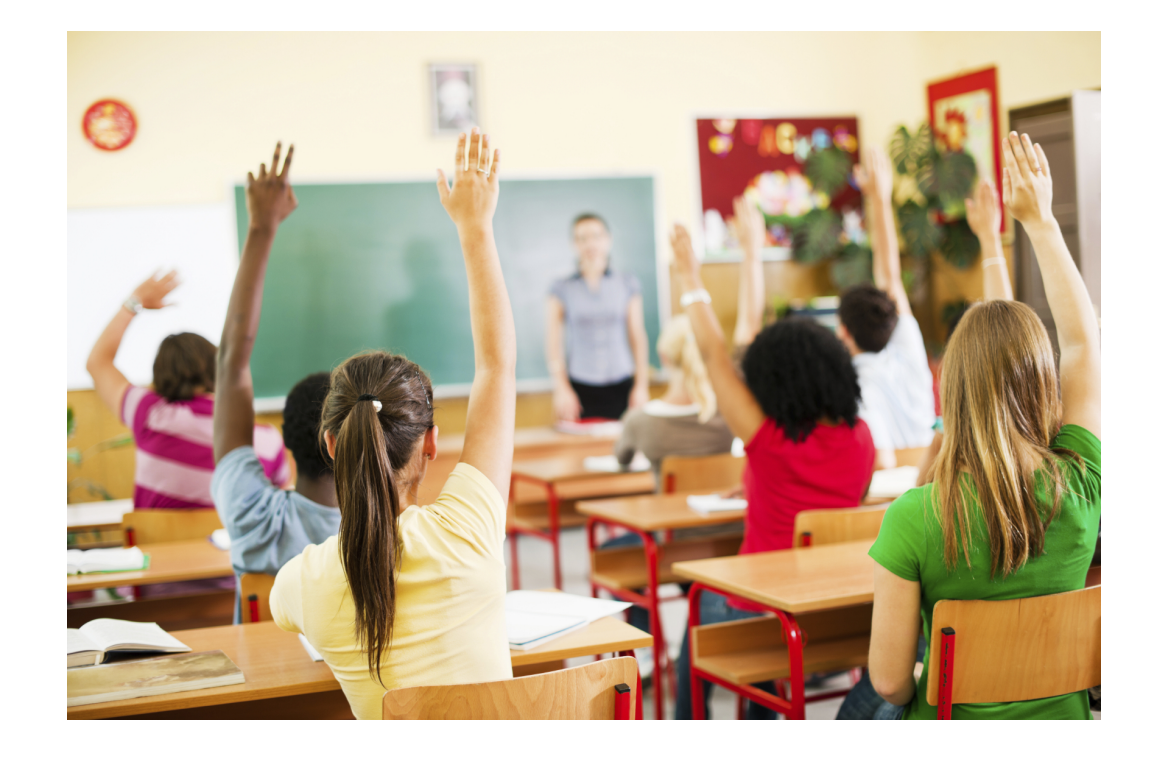

#### **Class Size Example: Slope II**

• Rearranging:

 $\Delta$ test score =  $\beta \times \Delta$ class size

Suppose  $\beta=-0.6$ . If we shrank class size by 2 students, our model predicts:

$$
\Delta \text{test score} = -2 \times \beta
$$
  
Atest score = -2 × -0.6  
Atest score = 1.2

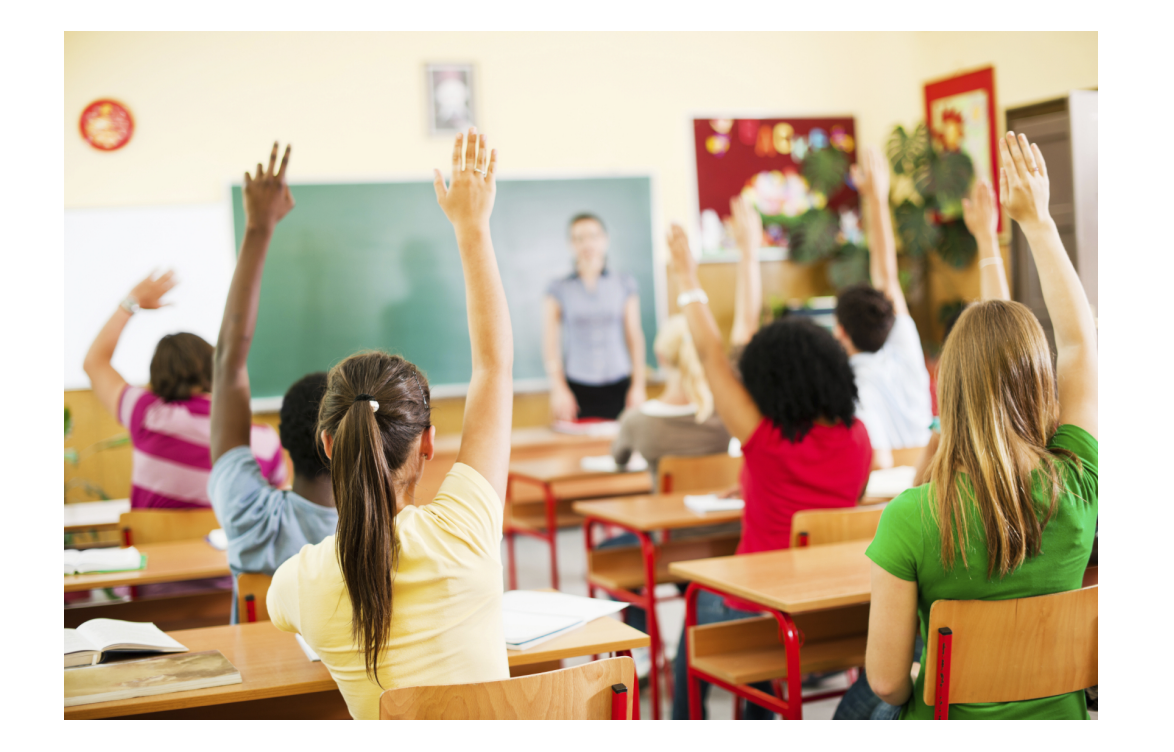

#### **Class Size Example: Slope and Average Effect**

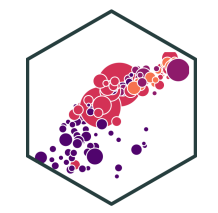

test score =  $\beta_0 + \beta_1 \times$  class size

- The line relating class size and test scores has the above equation
- $\beta_0$  is the **vertical-intercept**, test score where class size is 0
- $\beta_1$  is the **slope** of the regression line
- This relationship only holds **on average** for all districts in the population, *individual* districts are also affected by other factors

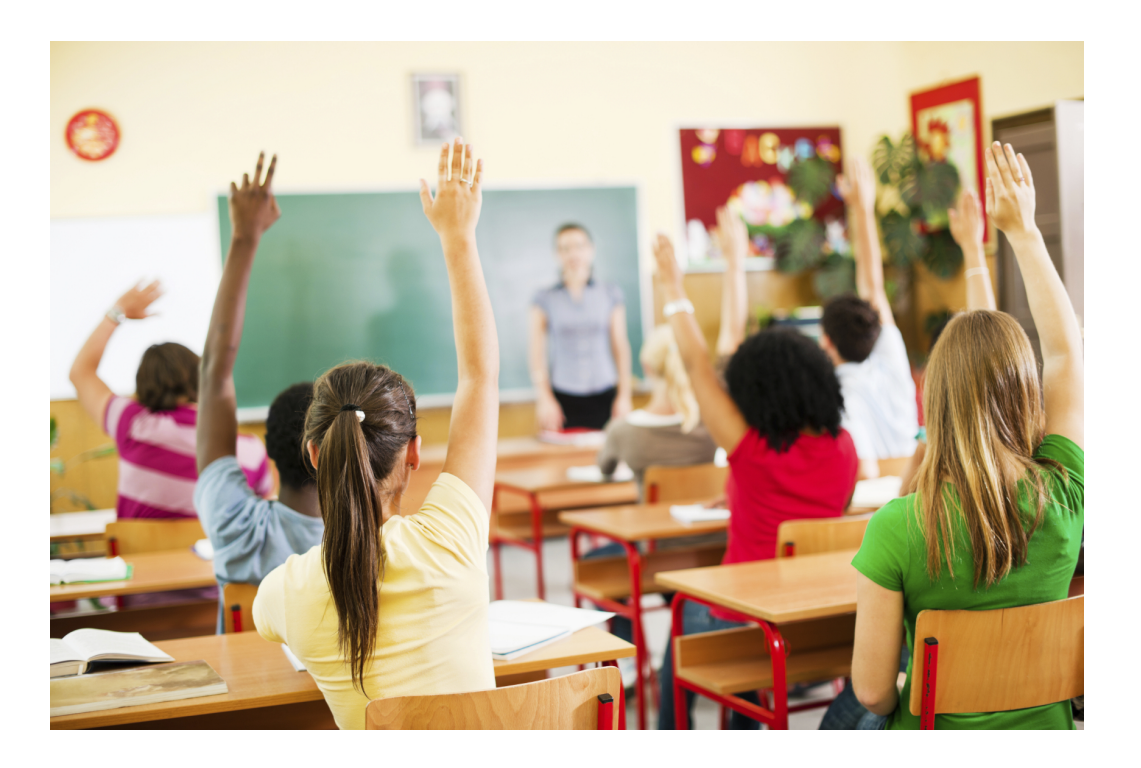

### **Class Size Example: Marginal Effects**

• To get an equation that holds for each district, we need to include other factors

test score =  $\beta_0 + \beta_1$ class size + other factors

- For now, we will ignore these until Unit III
- Thus,  $\beta_0 + \beta_1$ class size gives the **average effect** of class sizes on scores
- Later, we will want to estimate the **marginal effect** (**causal effect**) of each factor on an individual district's test score, holding all other factors constant

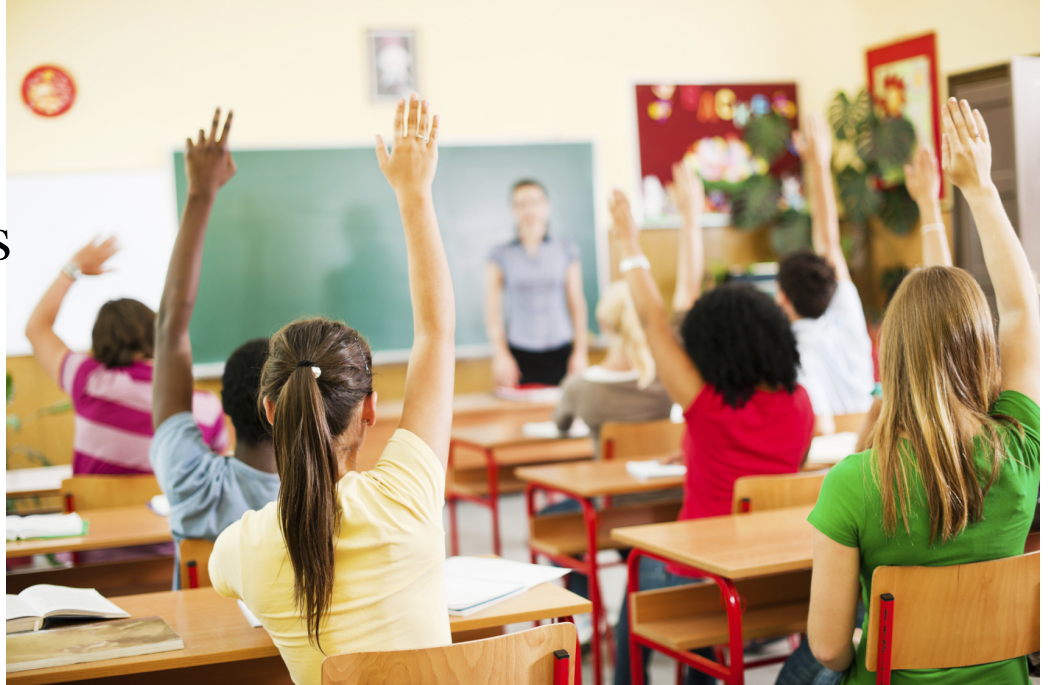

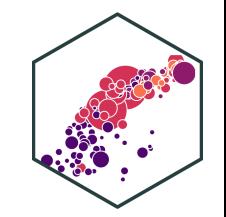

### **Econometric Models Overview**

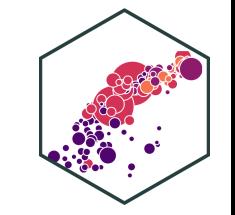

$$
Y = \beta_0 + \beta_1 X_1 + \beta_2 X_2 + u
$$

- $Y$  is the **dependent variable** of interest
	- AKA "response variable, " "regressand, " "Left-hand side (LHS) variable"
- $X_1$  and  $X_2$  are independent variables
	- AKA "explanatory variables", "regressors," "Right-hand side (RHS) variables", "covariates"
- Our data consists of a spreadsheet of observed values of  $(X_{1i},X_{2i},Y_i)$
- To model, we "regress Y on  $X_1$  and  $X_2$ "
- $\beta_0$  and  $\beta_1$  are <mark>parameters</mark> that describe the population relationships between the variables  $\circ$  unknown! to be estimated
- $u$  is a random  $error$   $term$ 
	- **'U'nobservable**, we can't measure it, and must model with assumptions about it

# **The Population Regression Model**

- How do we draw a line through the scatterplot? We do not know the **"true"**  $\beta_0$  or  $\beta_1$
- We do have data from a **sample** of class sizes and test scores †
- So the real question is, **how can we** estimate  $\beta_0$  and  $\beta_1$ ?

 $^\dagger$  Data are student-teacher-ratio and average test scores on Stanford 9 Achievement Test for 5th grade students for 420 K-6 and K-8 school districts in California in 1999, (Stock and Watson, 2015: p. 141)

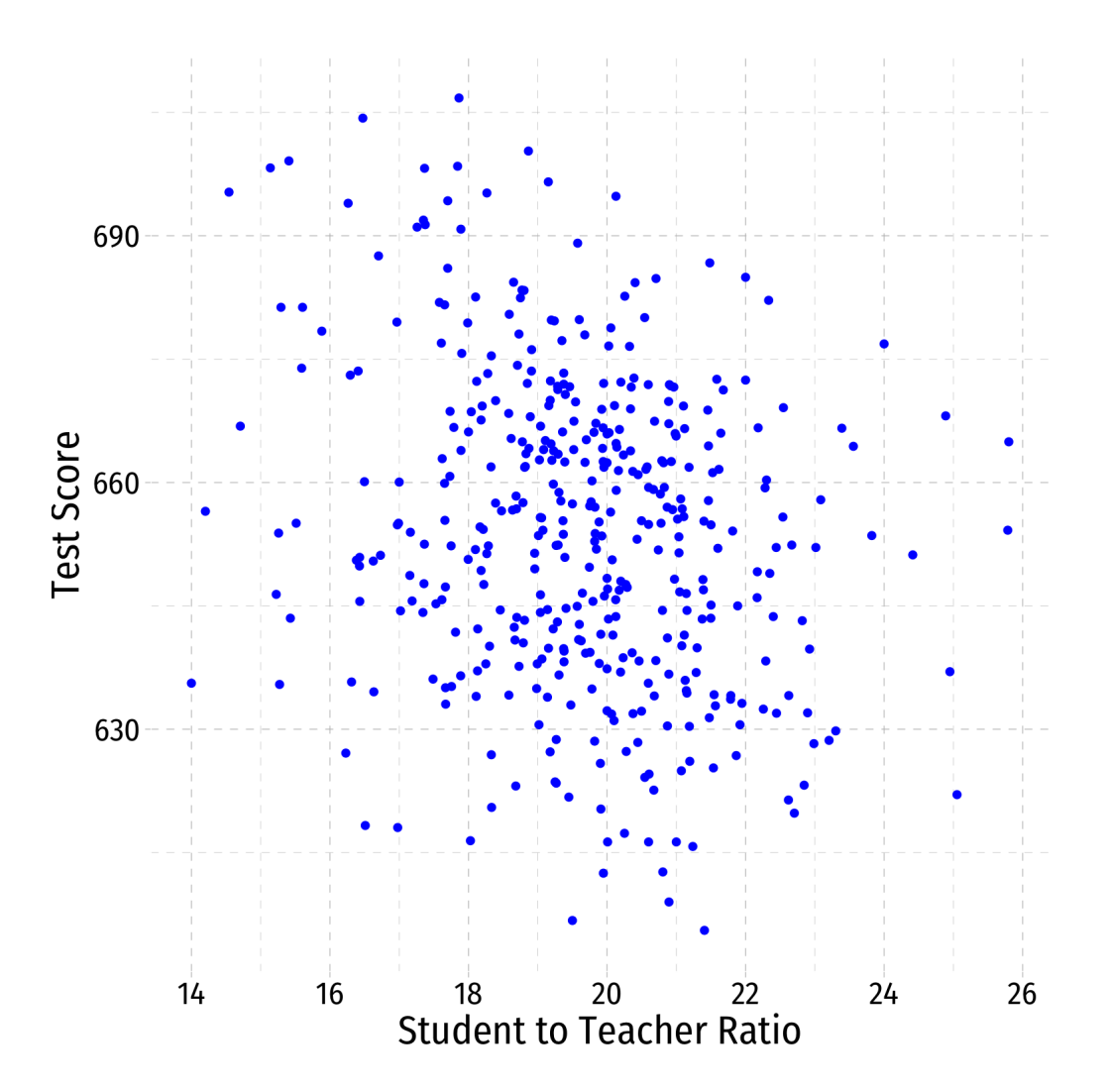

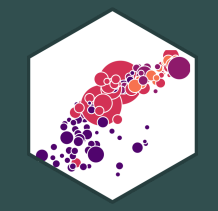

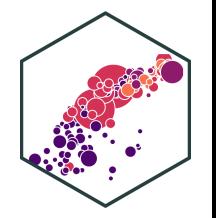

• Suppose we have some data points

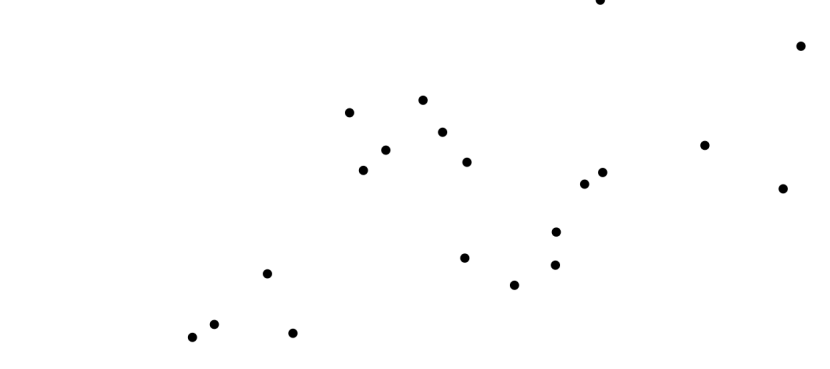

- Suppose we have some data points
- We add a line

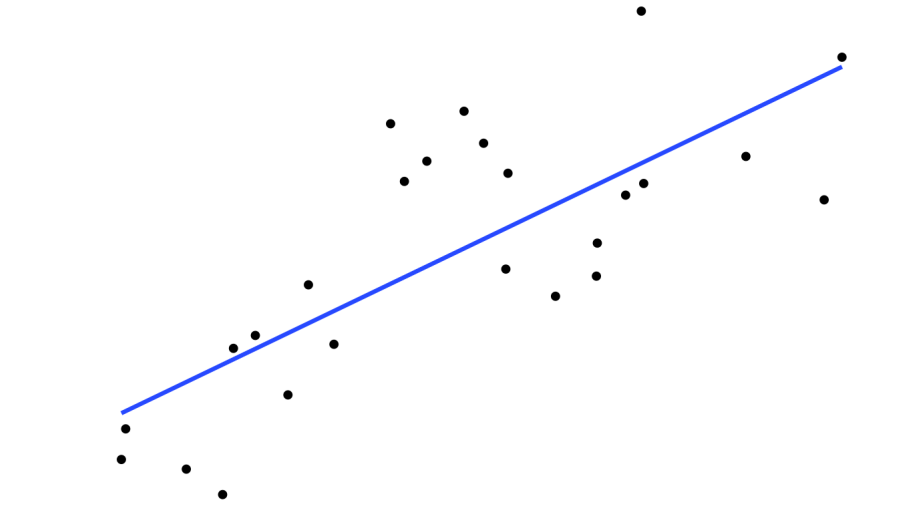

- Suppose we have some data points
- We add a line
- The  $\mathop{\mathsf{residual}}\limits$  ,  $\stackrel{\wedge}{\mu_i}$  of each data point is the difference between the **actual** and the **predicted** value of  $Y$  given  $X$ :

$$
\hat{u}_i = Y_i - \hat{Y}_i
$$

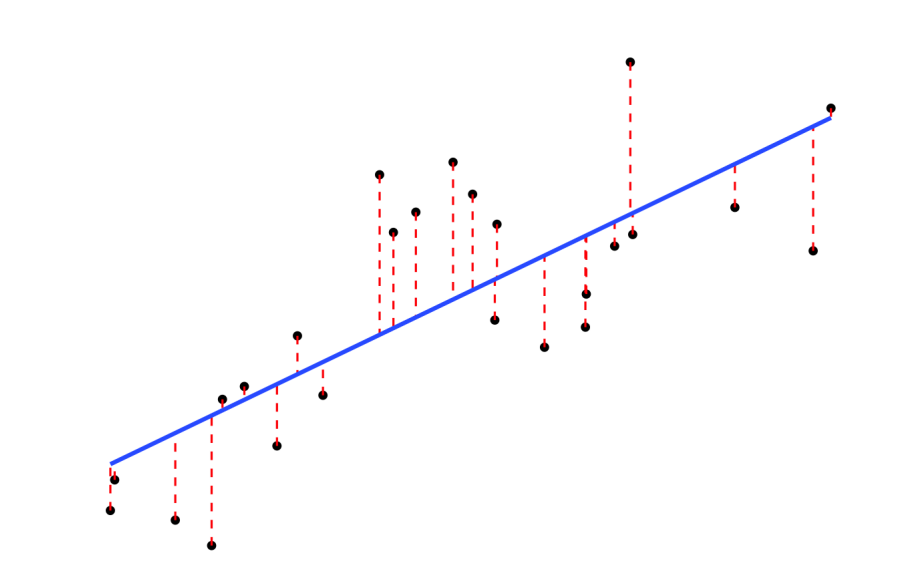

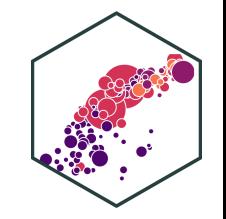

- Suppose we have some data points
- We add a line
- The  $\mathop{\mathsf{residual}}\limits$  ,  $\stackrel{\wedge}{\mu_i}$  of each data point is the difference between the **actual** and the **predicted** value of  $Y$  given  $X$ :

$$
\hat{u}_i = Y_i - \hat{Y}_i
$$

We square each residual

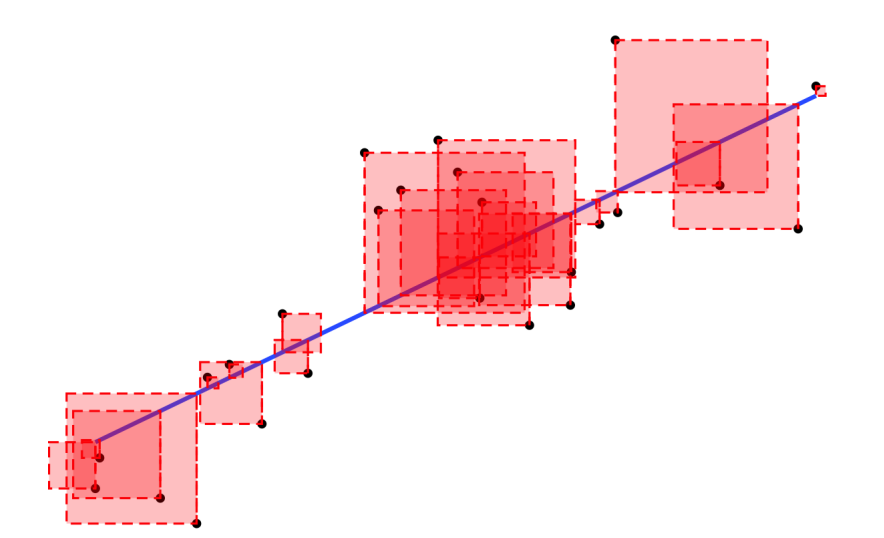

- Suppose we have some data points
- We add a line
- The  $\mathop{\mathsf{residual}}\limits$  ,  $\stackrel{\wedge}{\mu_i}$  of each data point is the difference between the **actual** and the **predicted** value of  $Y$  given  $X$ :

$$
\hat{u}_i = Y_i - \hat{Y}_i
$$

- We square each residual
- Add all of these up: **Sum of Squared Errors (SSE)**

$$
SSE = \sum_{i=1}^{n} \hat{u}_i^2
$$

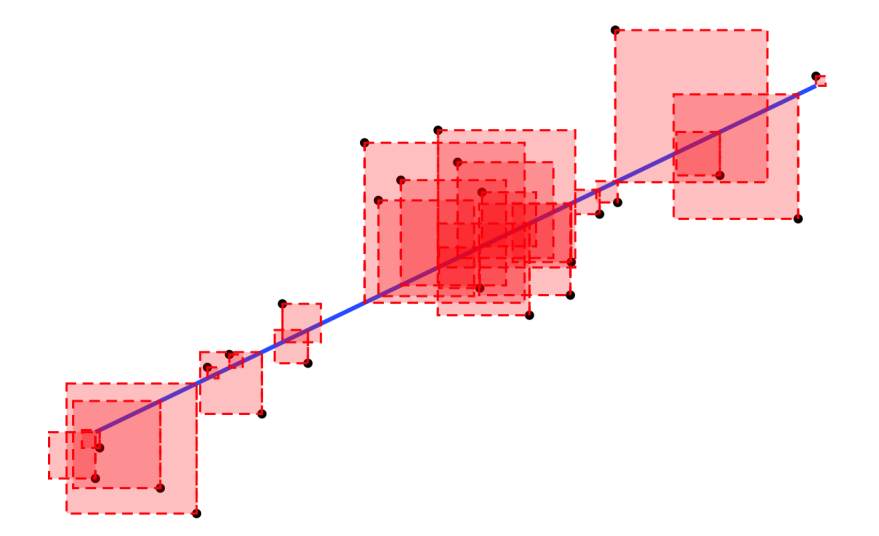

- Suppose we have some data points
- We add a line
- The  $\mathop{\mathsf{residual}}\limits$  ,  $\stackrel{\wedge}{\mu_i}$  of each data point is the difference between the **actual** and the **predicted** value of  $Y$  given  $X$ :

$$
\hat{u}_i = Y_i - \hat{Y}_i
$$

- We square each residual
- Add all of these up: **Sum of Squared Errors (SSE)**

$$
SSE = \sum_{i=1}^{n} \hat{u}_i^2
$$

**The line of best fit minimizes SSE**

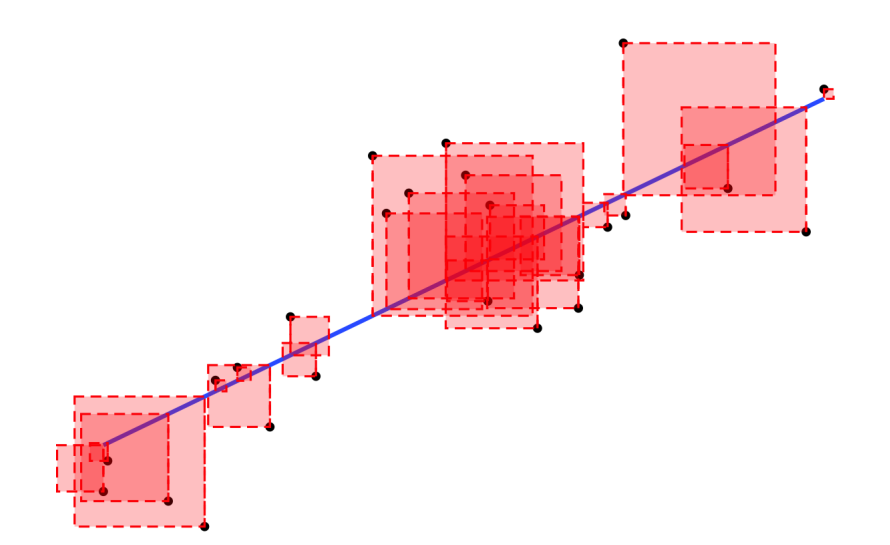

## **O rdinary L east S quares Estimators**

- 
- The  $\boldsymbol{\textsf{Ordinary Least Squares}}$  (OLS)  $\boldsymbol{\textsf{estimators}}$  of the unknown population parameters  $\beta_0$ and  $\beta_1$ , solve the calculus problem:

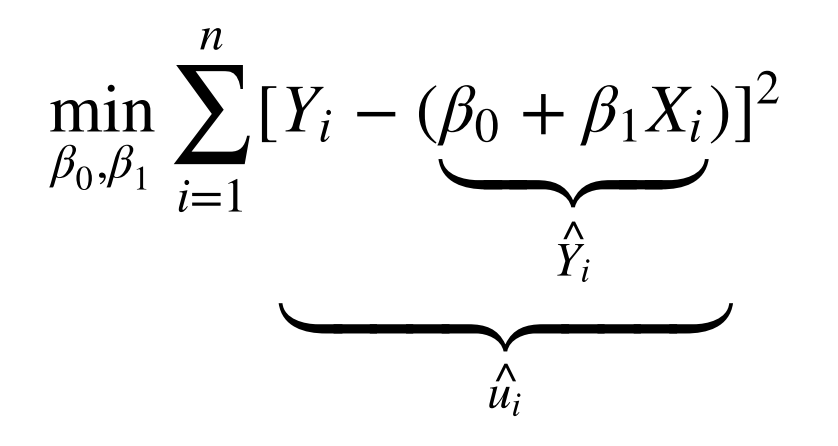

Intuitively, OLS estimators **minimize the average squared distance between the actual**  ${\bf v}$ alues  $(Y_i)$  and the predicted values  $(\hat{Y}_i)$  along the estimated regression line i

### **The OLS Regression Line**

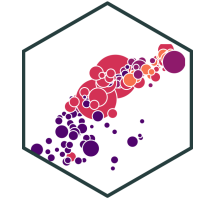

The **OLS regression line** or **sample regression line** is the linear function constructed using the OLS estimators:

$$
\hat{Y}_i = \hat{\beta}_0 + \hat{\beta}_1 X_i
$$

- $\hat{\beta_{0}}$  and  $\hat{\beta_{1}}$  ("beta 0 hat" & "beta 1 hat") are the **OLS estimators** of population parameters and  $\beta_1$  using sample data  $\frac{\lambda}{3}$  $\ddot{\beta_1}$  $\begin{array}{c}\n\lambda \\
3\n\end{array}$  $\beta_0$
- The **predicted value** of Y given X, based on the regression, is  $E(Y_i|X_i) = \hat{Y}_i$  $\stackrel{\wedge}{Y}$
- The **residual** or **prediction error** for the  $i^{th}$  observation is the difference between observed  $Y_i$  and its predicted value,  $\hat{u_i} = Y_i - \hat{Y}_i$ th  $\overline{\hat{V}}$

#### **The OLS Regression Estimators**

The solution to the SSE minimization problem yields: †

$$
\hat{\beta}_0 = \bar{Y} - \hat{\beta_1} \bar{X}
$$

$$
\hat{\beta}_1 = \frac{\sum_{i=1}^n (X_i - \bar{X})(Y_i - \bar{Y})}{\sum_{i=1}^n (X_i - \bar{X})^2} = \frac{s_{XY}}{s_X^2} = \frac{cov(X, Y)}{var(X)}
$$

<sup>†</sup> See **next class' [notes](https://metricsf21.classes.ryansafner.com/content/2.4-content) page for proofs.** 

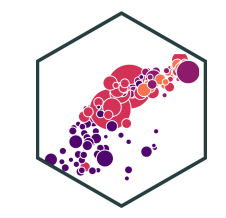

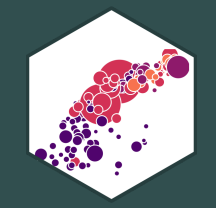

# **Our Class Size Example in R**

# **Class Size Scatterplot (Again)**

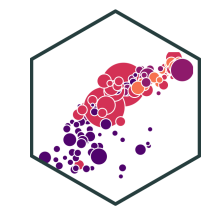

scatter

• There is some true (unknown) population relationship:

test score =  $\beta_0 + \beta_1 \times str$ 

• 
$$
\beta_1 = \frac{\Delta \text{test score}}{\Delta \text{str}} = ??
$$

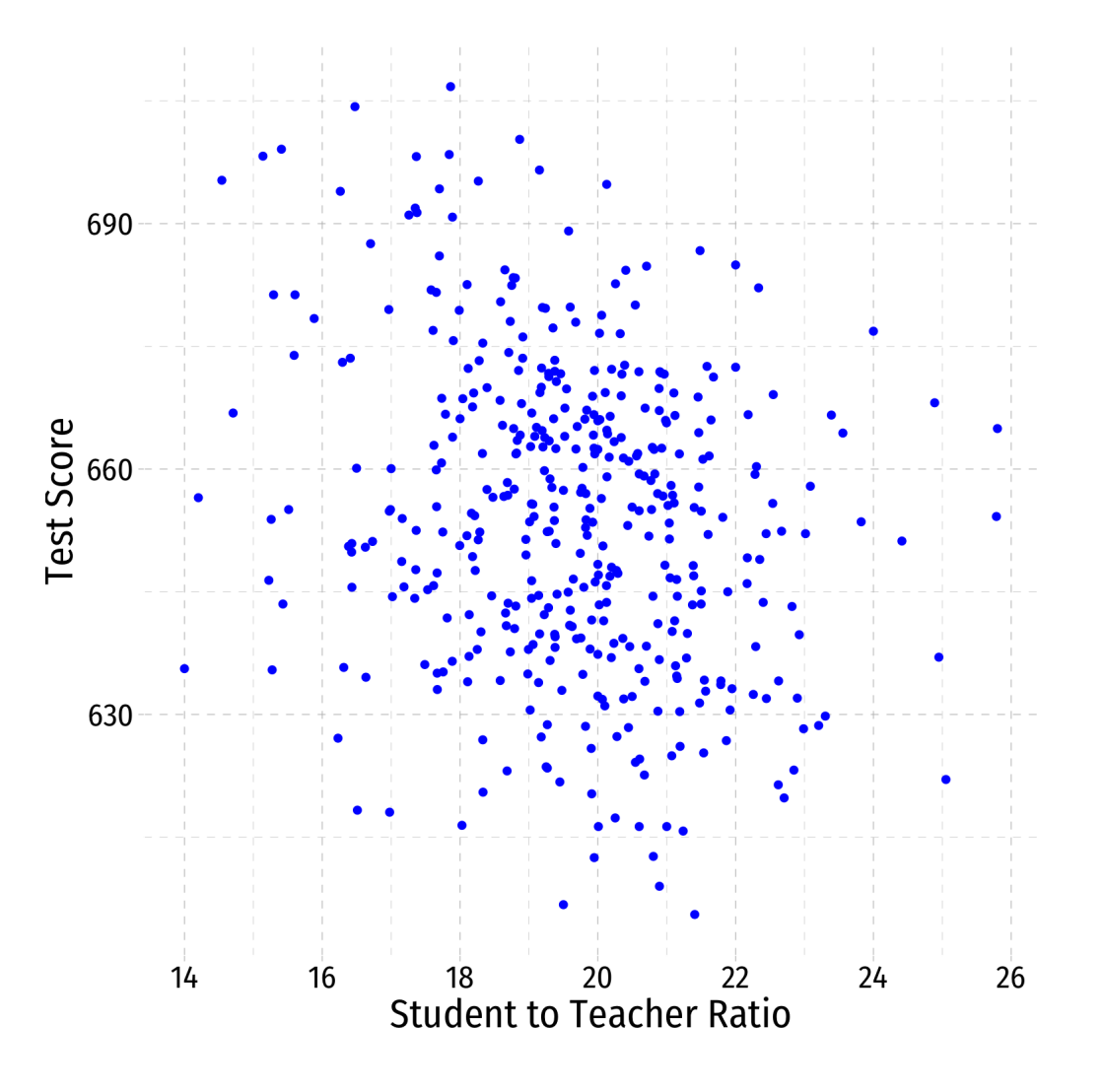

#### **Class SIze Scatterplot with Regression Line**

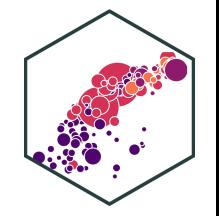

scatter+

geom\_smooth(method = "lm", color = "red")

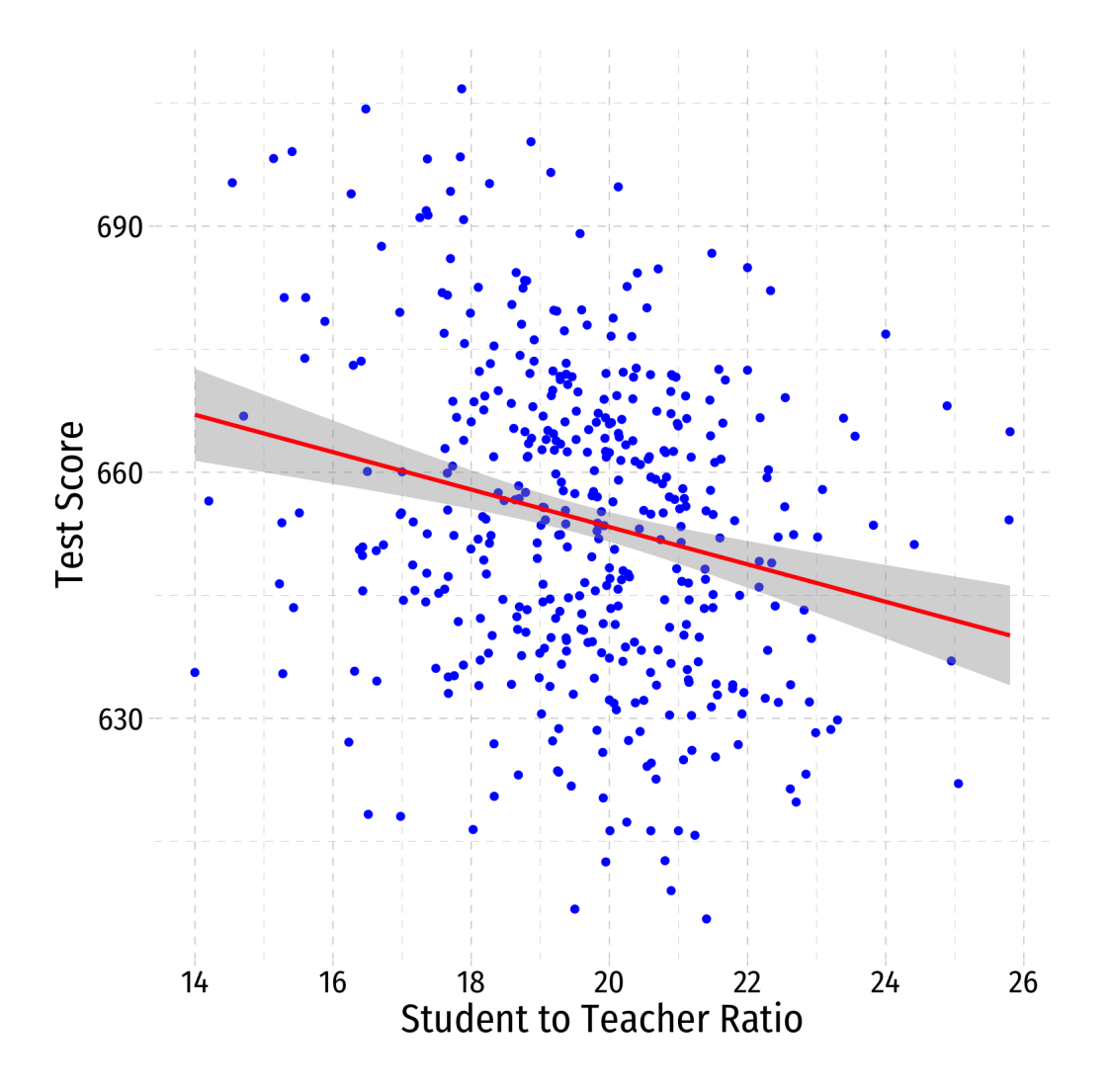

### **OLS in R**

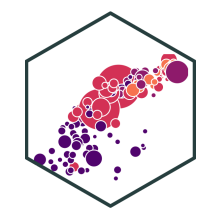

# run regression of testscr on str school reg  $\leq$  - lm(testscr  $\sim$  str, data = CASchool)

Format for regression is  $lm(y \sim x, data = df)$ 

- y is dependent variable (listed first!)
- $\bullet$   $\sim$  means "is modeled by" or "is by"
- $\bullet$  x is the independent variable
- df is name of dataframe where data is stored

This is Base R (there's no good tidyverse way to do this yet...ish)

# **OLS in R II**

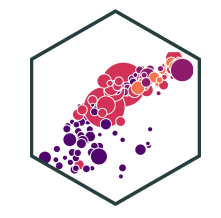

# look at reg object school\_reg

```
• Stored as an lm object called school_reg, a
 type of list object
```

```
##
## Call:
## lm(formula = testscr ~ str, data = CASchool)##
## Coefficients:
## (Intercept) str
\##\# 698.93 -2.28
```
# **OLS in R III**

- Looking at the summary, there's a lot of information here!
- These objects are cumbersome, come from a much older, pre- tidyverse epoch of base R
- Luckily, we now have tidy ways of working with regression *output*!

```
summary(school reg) # get full summary
```

```
##
## Call:
## lm(formula = testscr ~ str, data = CASchool)##
## Residuals:
## Min 1Q Median 3Q Max
## -47.727 -14.251 0.483 12.822 48.540
##
## Coefficients:
## Estimate Std. Error t value Pr(>|t|)
## (Intercept) 698.9330 9.4675 73.825 < 2e-16 ***
## str -2.2798 0.4798 -4.751 2.78e-06 ***
## ---
## Signif. codes: 0 '***' 0.001 '**' 0.01 '*' 0.05 '.' 0.1 ' ' 1
##
## Residual standard error: 18.58 on 418 degrees of freedom
## Multiple R-squared: 0.05124, Adjusted R-squared: 0.04897
## F-statistic: 22.58 on 1 and 418 DF, p-value: 2.783e-06
```
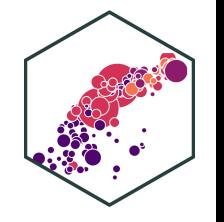

# **Tidy OLS in R: broom I**

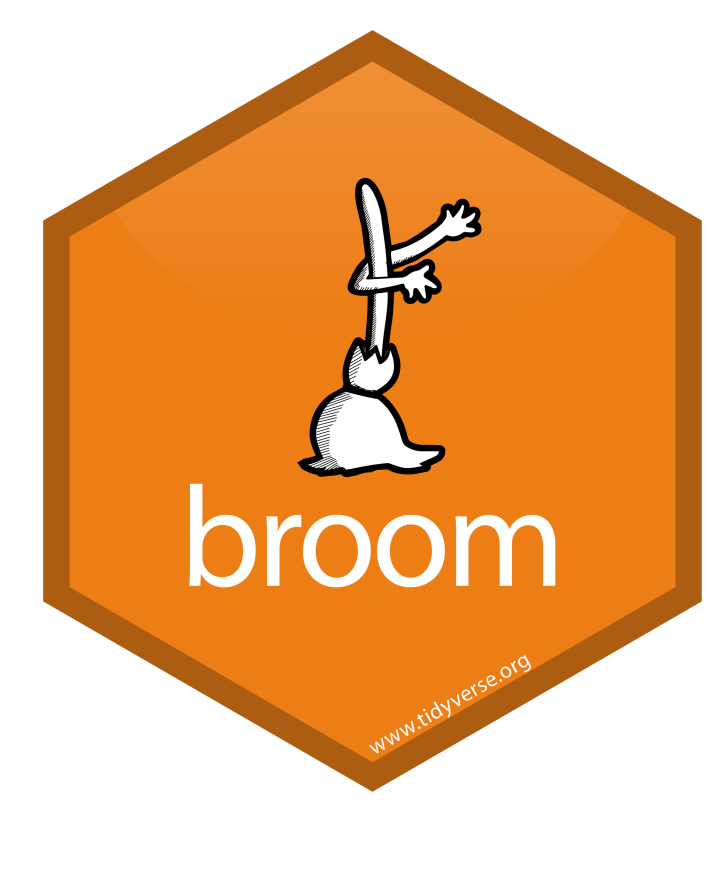

- The broom package allows us to *tidy* up regression objects<sup>t</sup>
- The  $tidy()$  function creates a *tidy* tibble of regression output

# load packages **library**(broom)

# tidy regression output tidy(school\_reg)

## # A tibble:  $2 \times 5$ ## term estimate std.error statistic p.value ## <chr> <dbl> <dbl> <dbl> <dbl> ## 1 (Intercept) 699. 9.47 73.8 6.57e-242 ## 2 str -2.28 0.480 -4.75 2.78e- 6

<sup>†</sup> See more at <u>broom.tidyverse.org</u>.

# **Tidy OLS in R: broom II**

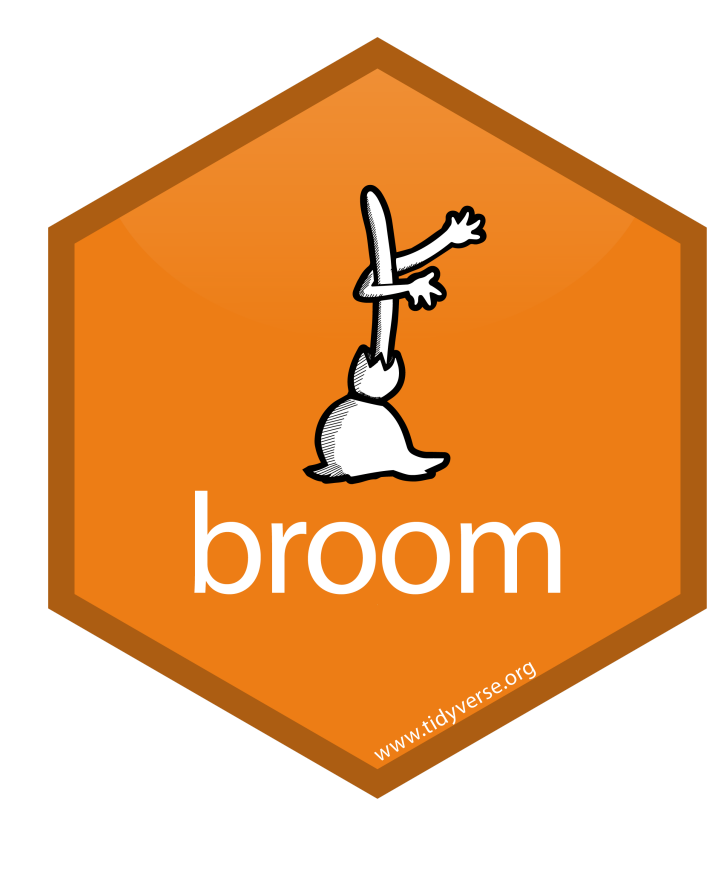

<sup>†</sup> See more at <u>broom.tidyverse.org</u>.

- The broom package allows us to *tidy* up regression objects<sup>t</sup>
- The tidy() function creates a tidy tibble of regression output

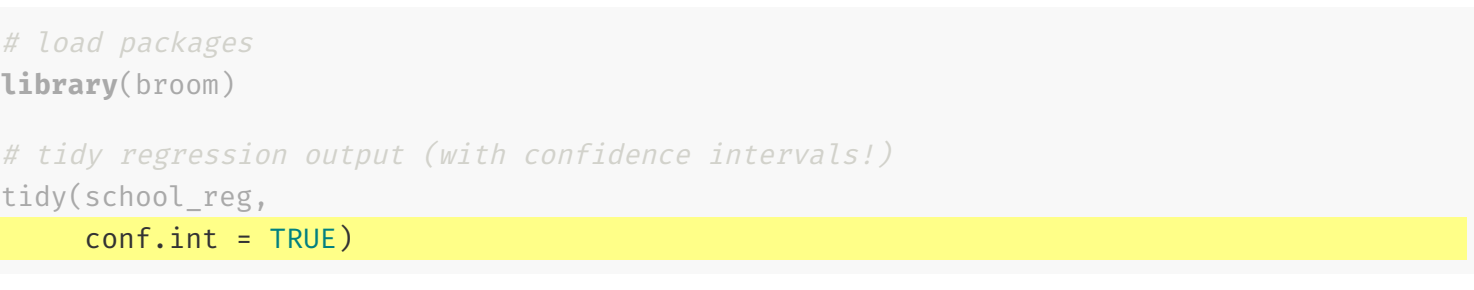

```
## # A tibble: 2 \times 7## term estimate std.error statistic p.value conf.low conf.high
## <chr> <dbl> <dbl> <dbl> <dbl> <dbl> <dbl>
## 1 (Intercept) 699. 9.47 73.8 6.57e-242 680. 718.
## 2 str -2.28 0.480 -4.75 2.78e- 6 -3.22 -1.34
```
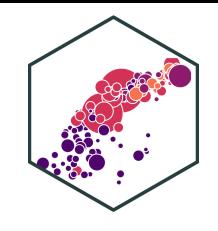

#### **More broom Tools: glance**

- glance() shows us a lot of overall regression statistics and diagnostics
	- We'll interpret these in the next lecture and beyond

# look at regression statistics and diagnostics glance(school\_reg)

## # A tibble:  $1 \times 12$ ## r.squared adj.r.squared sigma statistic p.value df logLik AIC BIC ## <dbl> <dbl> <dbl> <dbl> <dbl> <dbl> <dbl> <dbl> <dbl> ## 1 0.0512 0.0490 18.6 22.6 0.00000278 1 -1822. 3650. 3663. ## # ... with 3 more variables: deviance <dbl>, df.residual <int>, nobs <int>

#### **More broom Tools: augment**

- augment () creates useful new variables in the stored lm object
	- .fitted are fitted (predicted) values from model, i.e.  ${\hat{Y}}_i$
	- o . resid are residuals (errors) from model, i.e.  $\hat{\mathcal{u}}_i$

# add regression-based values to data augment(school\_reg)

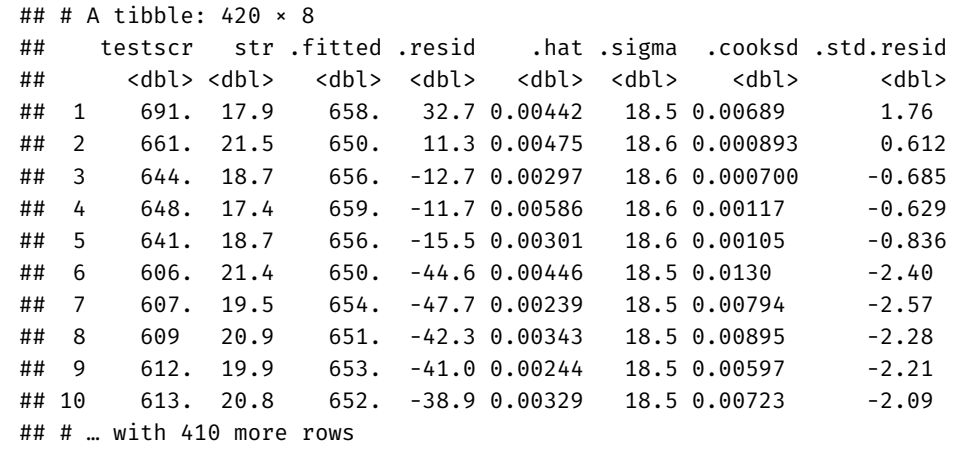

#### **Class Size Regression Result I**

Using OLS, we find:

test score =  $689.9 - 2.28 \times str$ 

# **Class Size Regression Result II**

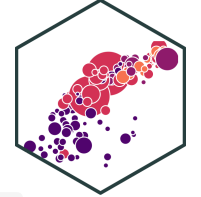

There's a great package called equatiomatic that prints this equation in markdown or  $E E K$ .  $\sim$   $\sim$   $\sim$ 

 $t \widehat{\text{testscr}} = 698.93 - 2.28(\text{str})$ 

#### Here was my code:

```
# install.packages("equatiomatic") # install for first use
library(equatiomatic) # load it
extract eq(school reg, # regression lm object
           use coefs = TRUE, # use names of variables
           \text{coeff\_digits} = 2, \# round to 2 digitsfix_signs = TRUE) # fix negatives (instead of + -)
```
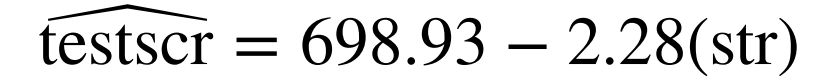

### **Class Size Regression: A Data Point**

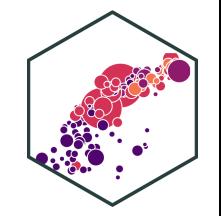

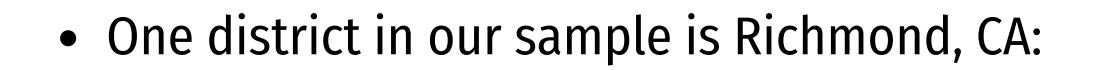

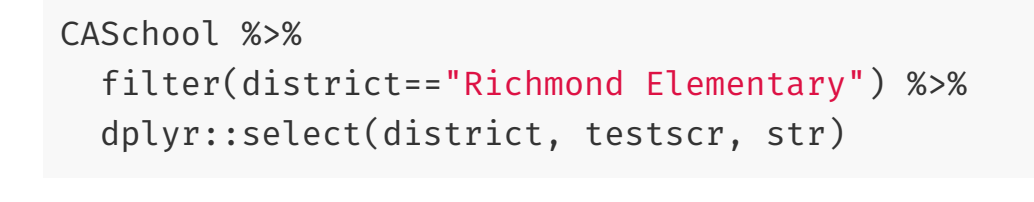

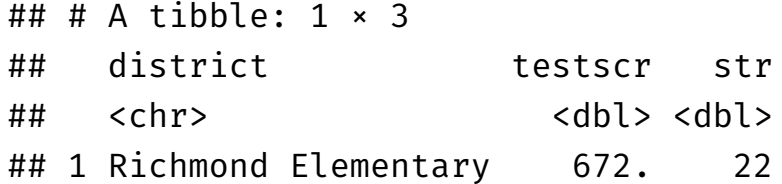

Predicted value:  $\overline{a}$ 

> Test Score st Score<sub>Richmond</sub> =  $698 - 2.28(22) \approx 648$

• Residual

 $\hat{u}_{Richard} = 672 - 648 \approx 24$ 

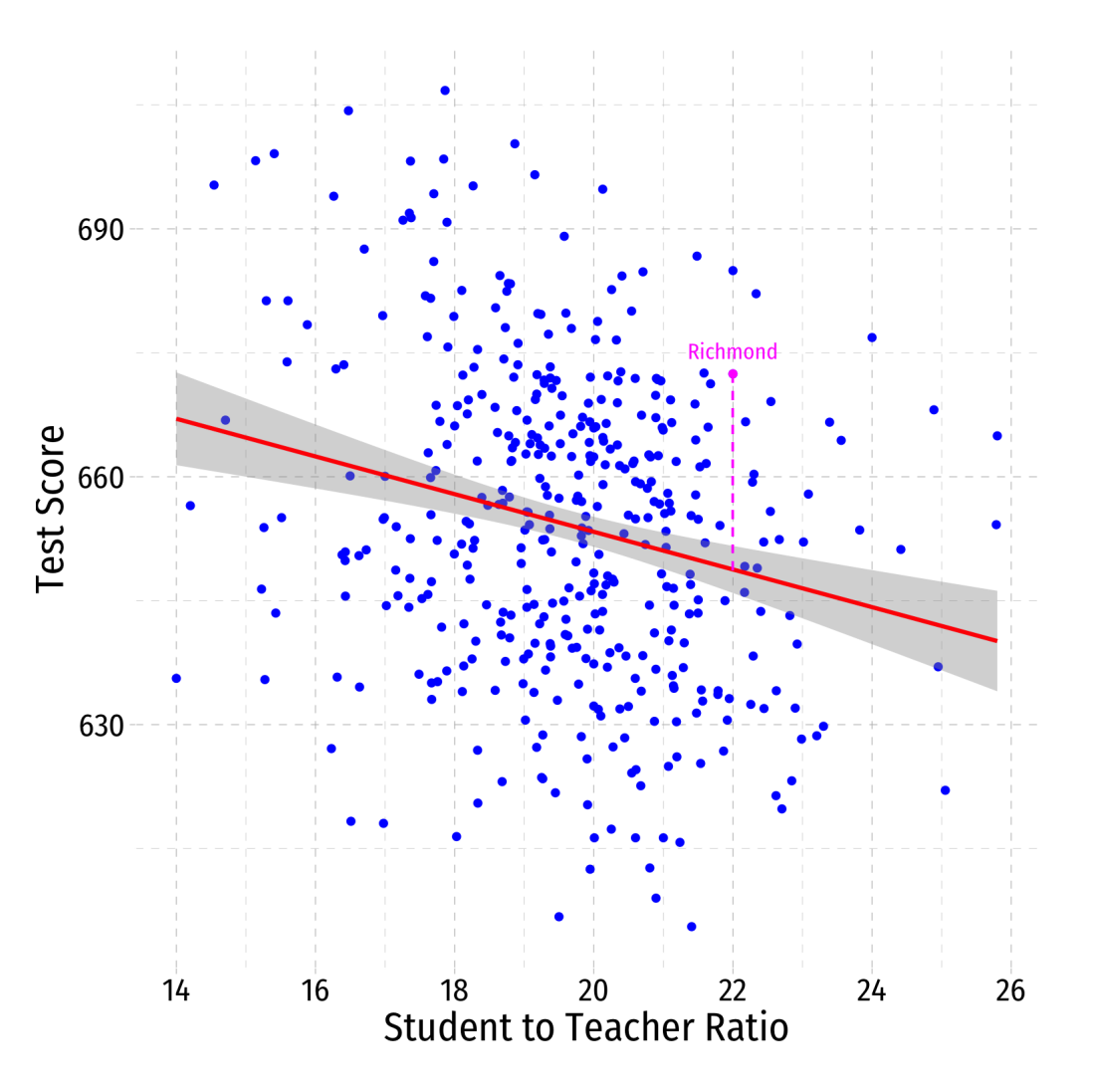